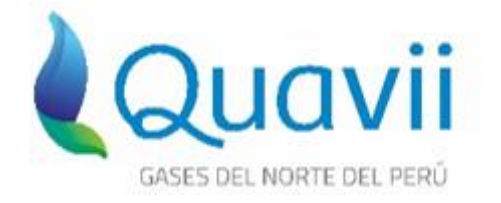

# **MEMORIA DE CÁLCULO**

# **CONFIGURACIONES DE INSTALACIONES**

# **INTERNAS TÍPICAS DE GAS NATURAL PARA**

# **CONSUMOS MENORES A 300 m3/mes**

# **SISTEMA DE DISTRIBUCIÓN DE GAS NATURAL**

# **POR RED DE DUCTOS**

**CONCESIÓN PIURA**

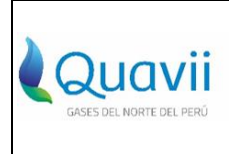

#### MEMORIA DE CALCULO DE CONFIGURACIONES DE INSTALACIONES **NOMBRE:** INTERNAS TÍPICAS DE GAS NATURAL

VERSIÓN<sup>1</sup>

# **CONTENIDO**

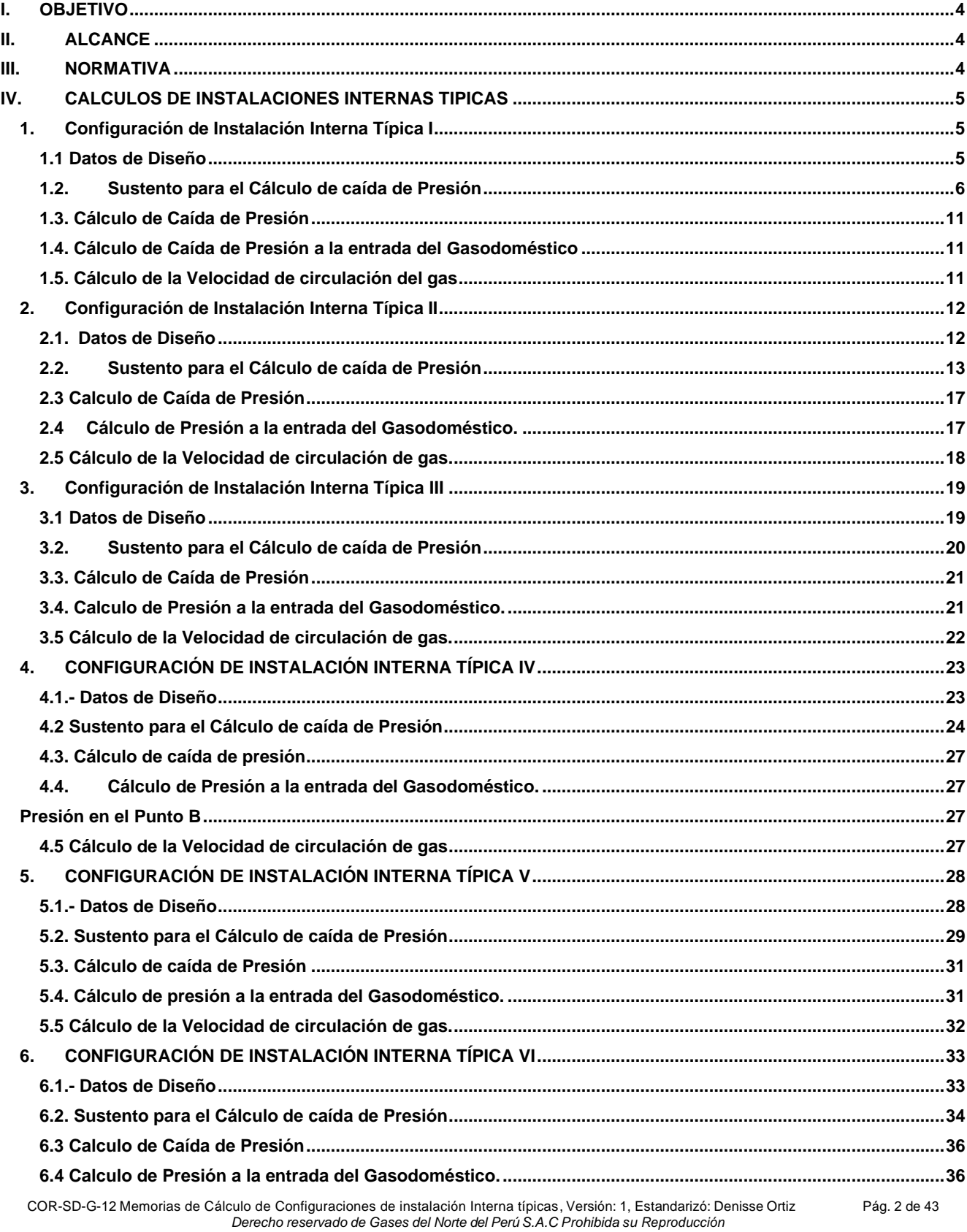

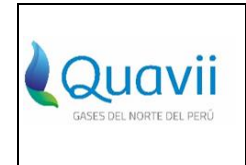

#### **NOMBRE: MEMORIA DE CALCULO DE CONFIGURACIONES DE INSTALACIONES INTERNAS TÍPICAS DE GAS NATURAL**

**VERSIÓN 1**

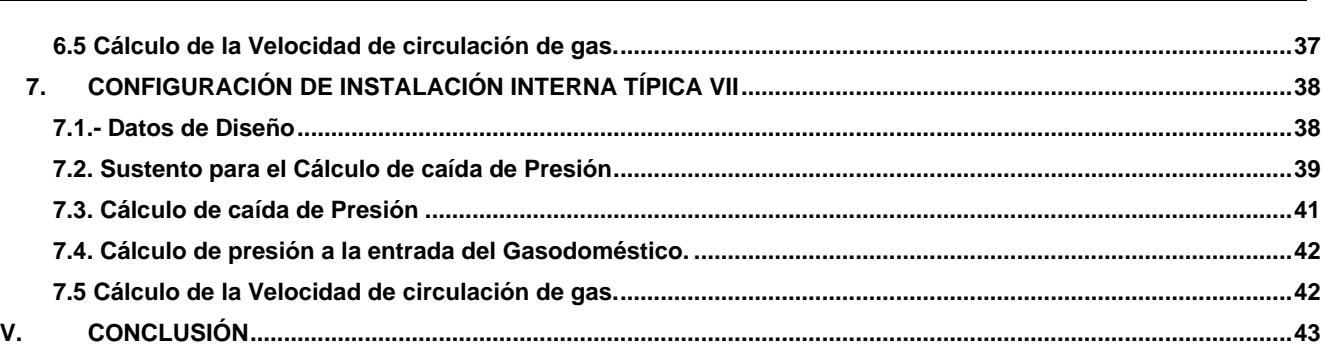

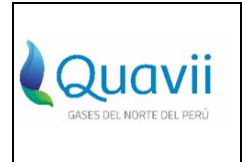

#### **NOMBRE: MEMORIA DE CALCULO DE CONFIGURACIONES DE INSTALACIONES INTERNAS TÍPICAS DE GAS NATURAL**

**VERSIÓN 1**

**:**

# <span id="page-3-0"></span>**I. OBJETIVO**

La presente memoria de cálculo tiene como Objetivo el sustento técnico de configuraciones de Instalación Interna típicas de Gas Natural para la utilización de:

- La longitud equivalente por perdida de carga en accesorios, que será igual al 20% de la Longitud Real de cada tramo de las configuraciones de instalación internas típicas.
- Determinar las distancias máximas a utilizar en cada tramo de las configuraciones de instalación internas típicas.
- La caída de presión en el medidor.

# <span id="page-3-1"></span>**II. ALCANCE**

Aplica para el diseño de las configuraciones de las Instalaciones Internas Típicas de Gas Natural, para consumidores regulados con consumo menores o iguales a 300 m3/mes.

# <span id="page-3-2"></span>**III. NORMATIVA**

El diseño y cálculo de las configuraciones de Instalación Interna típicas de Gas Natural están sujetas a las siguientes Normativa y disposiciones regulatorias como:

- Resolución de Consejo Directivo Osinergmin N° 099-2016-OS/CD "Procedimiento para la Habilitación de Suministros en Instalaciones Internas de Gas Natural.
- NTP 111.011:2014 GAS NATURAL SECO. Sistema de tuberías para instalaciones internas residenciales y comerciales.
- NTP 111.011:2014/ENM1:2017 GAS NATURAL SECO Sistema de tuberías para instalaciones internas residenciales y comerciales.

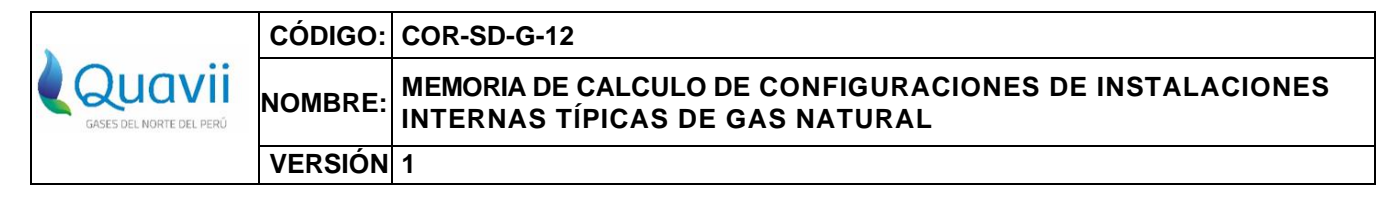

# <span id="page-4-0"></span>**IV. CALCULOS DE INSTALACIONES INTERNAS TIPICAS**

# <span id="page-4-1"></span>**1. Configuración de Instalación Interna Típica I**

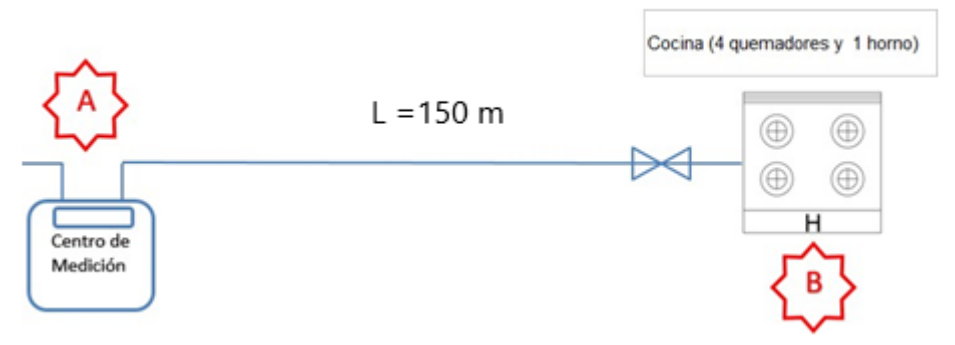

# <span id="page-4-2"></span>**1.1 Datos de Diseño**

Gráfico 01

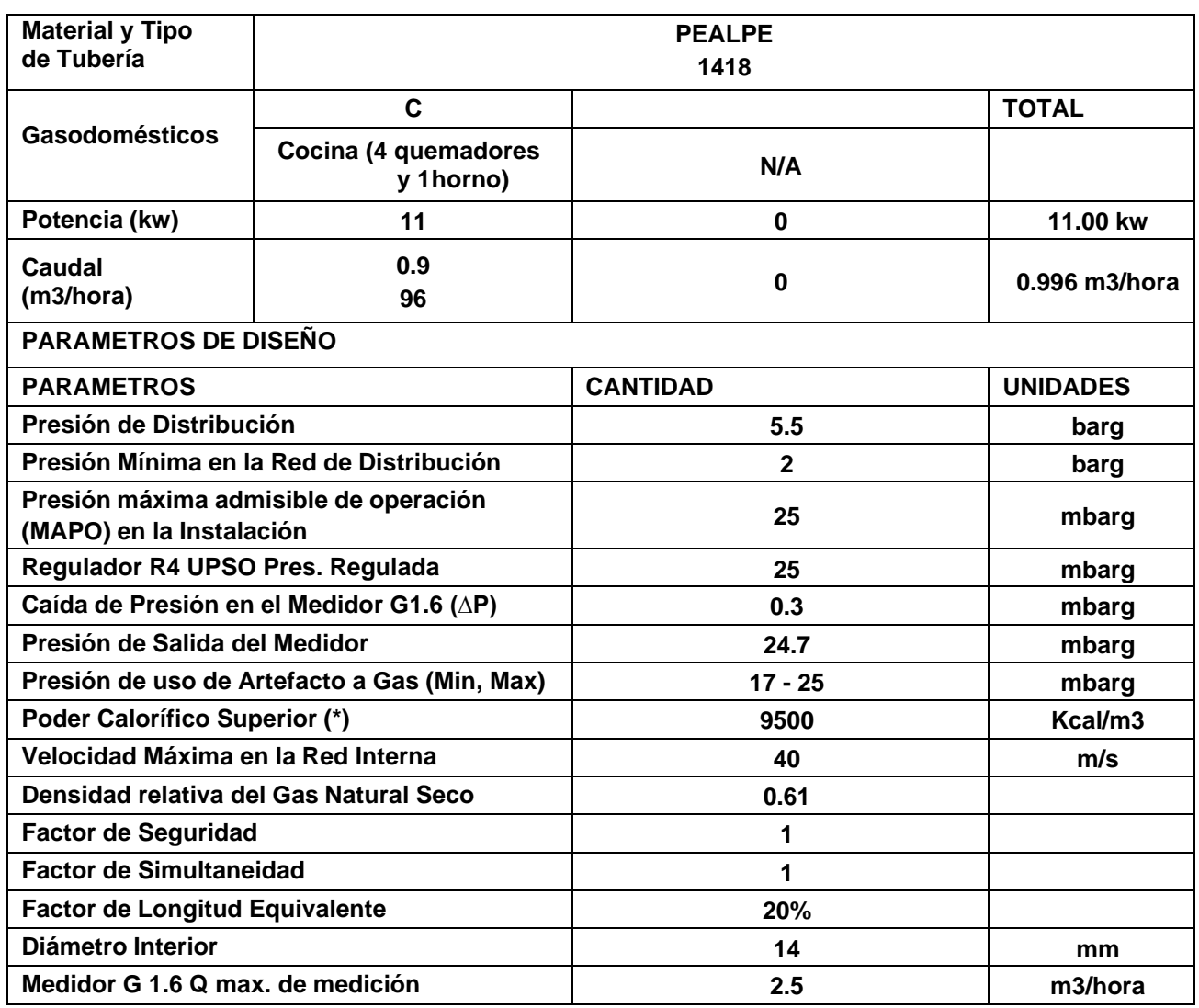

COR-SD-G-12 Memorias de Cálculo de Configuraciones de instalación Interna típicas, Versión: 1, Estandarizó: Denisse Ortiz Pág. 5 de 43 *Derecho reservado de Gases del Norte del Perú S.A.C Prohibida su Reproducción*

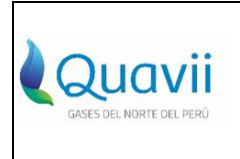

### **NOMBRE: MEMORIA DE CALCULO DE CONFIGURACIONES DE INSTALACIONES INTERNAS TÍPICAS DE GAS NATURAL**

**VERSIÓN 1**

**:**

# <span id="page-5-0"></span>**1.2.Sustento para el Cálculo de caída de Presión**

Formula de Renouard para el cálculo de la caída de presión por tramos - NTP 111.011.2014.

# **∆P = 22,759 x d x Le x Q1.82 x D-4.82**

Esta ecuación se aplica a instalaciones con presión de operación de 25 mbar.

## **Donde:**

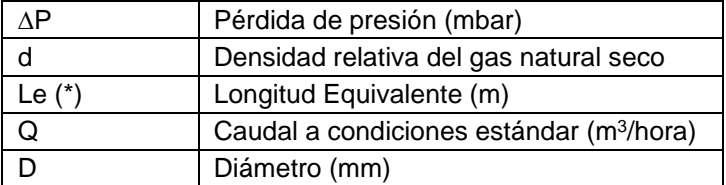

# **A.-Sustento Caída de Presión en el Medidor (∆P)**

El medidor típico para utilizar en las instalaciones internas es el medidor G1.6, que tiene un caudal máximo de 2.5 m3/h y la caída máxima de presión para Gas Natural es de 1 mbar.

La curva de caída de presión del medidor G1.6, está indicada en el Grafico 02, se considera tomar como dato referencial para calcular la perdida de presión en el medidor de acuerdo con el caudal del diseño.

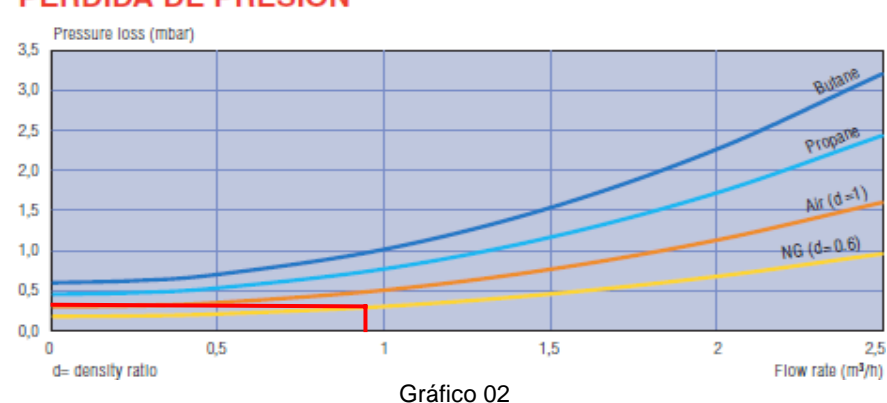

# **PERDIDA DE PRESION**

Del Grafico 02 tenemos el valor estimado de perdida de presión en el medidor: Caudal =  $0.996$  m $3/h$ Caída de Presión ∆P = 0.3 mbar

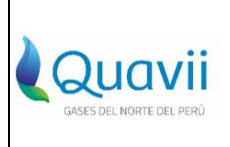

#### **NOMBRE: MEMORIA DE CALCULO DE CONFIGURACIONES DE INSTALACIONES INTERNAS TÍPICAS DE GAS NATURAL**

**VERSIÓN 1**

# **B.- Sustento Longitud equivalente Le**

# **(\*) Le = Lr x 1.20**

**:**

(Lr) es la longitud real de un tramo de tubería en metros instalada entre los dos puntos de una instalación.

Al circular un gas por una instalación interna de gas se produce una disminución de su presión, que es debida en primer lugar por el roce del gas con las paredes de la tubería y en segundo lugar por el roce en los diversos accesorios de esta, como son codos, tees, válvulas, etc.

Para compensar este segundo efecto de pérdida de carga y simplificar los cálculos, se toma como longitud del tramo de la instalación a la longitud real (Lr) incrementada en un 20% y esta se denomina longitud equivalente (Le).

Tenemos que para una longitud real máxima (Lr max) con la instalación de una Cocina con 4quemadores y 1 horno) y las condiciones siguientes:

Q consumo max= 0.996 m3/h

P salida del medidor= 24.7 mbar.

Lr max = 96 metros

Se asume la Instalación de 4 codos de 90° en PEALPE 1418 con Ø int = 14 mm y una válvula para el punto del gasodoméstico con tubería PEALPE 1418 con un caudal de consumo = 0.996 m3/hora

NOTA: El procedimiento común en la construcción de una instalación interna es evitar el uso de accesorio grafados (codos) para los cambios de dirección, optándose por hacer curvas con la tubería PEALPE que es flexible y permite esta práctica, respetando el radio de giro mínimo exigido por el diámetro de la tubería e instalando un accesorio (codo) y una válvula como máximo, pero para el efecto de esta memoria de cálculo se asume la instalación de un codo adicional como margen para este o cualquier otro accesorio.

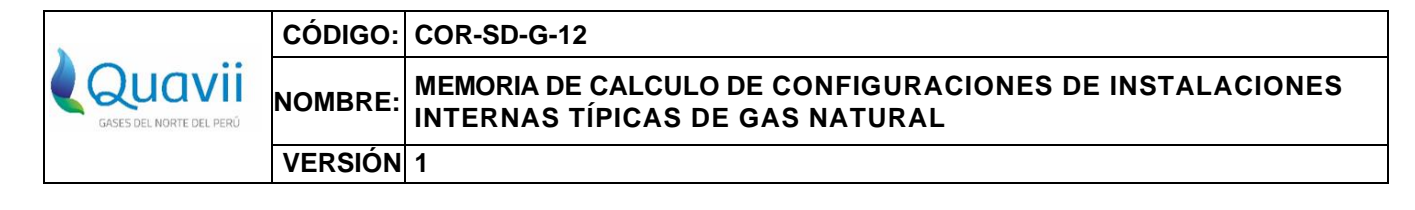

# **C.-Sustento de perdida de presión en accesorios**

Tomamos las longitudes equivalentes por accesorios típicos que indica la NTP 111.010

TABLA 10 - Resistencia de codos, accesorios, y válvulas para gas natural expresada en longitud equivalente de tubería recta en metros\*

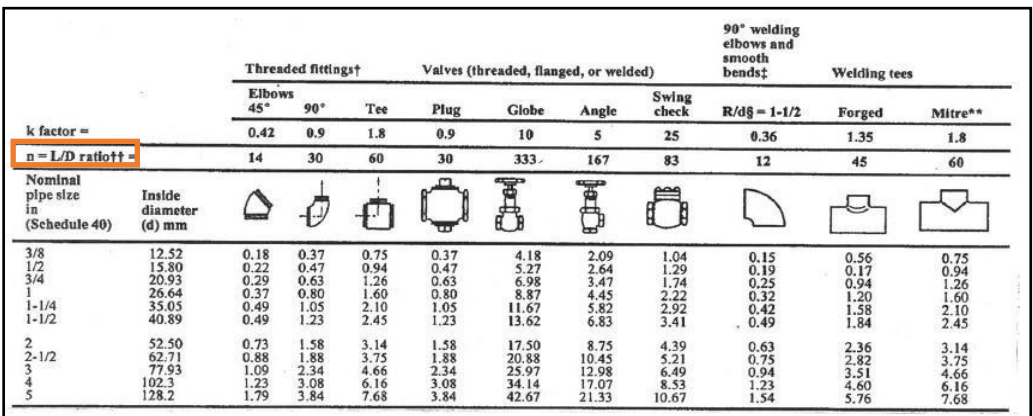

Gráfico 03

De la tabla tomamos la relación siguiente:

n=Le/D

 $\label{eq:congru} Longitud\; equivalence\left(m\right)$  $n = \frac{Longitud \; equivalence(m)}{Diameter \; de \; accession \; (mm)}$ ...Relación

Esta relación la podemos encontrar en el libro de Robert L. Mott "MECANICA DE FLUIDOS" en el gráfico 04

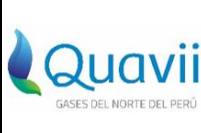

#### **NOMBRE: MEMORIA DE CALCULO DE CONFIGURACIONES DE INSTALACIONES INTERNAS TÍPICAS DE GAS NATURAL**

**VERSIÓN 1 :**

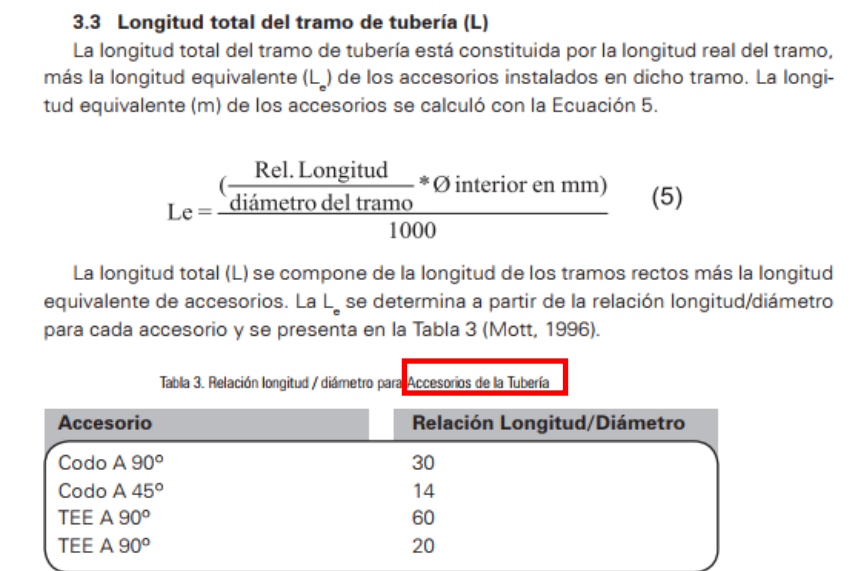

Gráfico 04

# **Longitud equivalente para accesorios**

Cálculo de longitud equivalente para 04 Codos 90° PEALPE 1418:

- L. equivalente codo 90° =  $\left(\frac{\text{n} \times \phi \text{ tuberia}}{1000}\right)$  x 4 L. equivalente codo 90° =  $\left(\frac{30 \times 14 \text{ mm}}{1000}\right)$ x 4
- L. equivalente codo 90° = 1.68 m

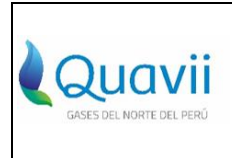

#### **NOMBRE: MEMORIA DE CALCULO DE CONFIGURACIONES DE INSTALACIONES INTERNAS TÍPICAS DE GAS NATURAL**

**VERSIÓN 1**

**:**

Y para el cálculo de la longitud equivalente de las válvulas tipo bola tomamos el valor citado en la tabla 8del Libro de Clarke L. Davidson R. (1962).

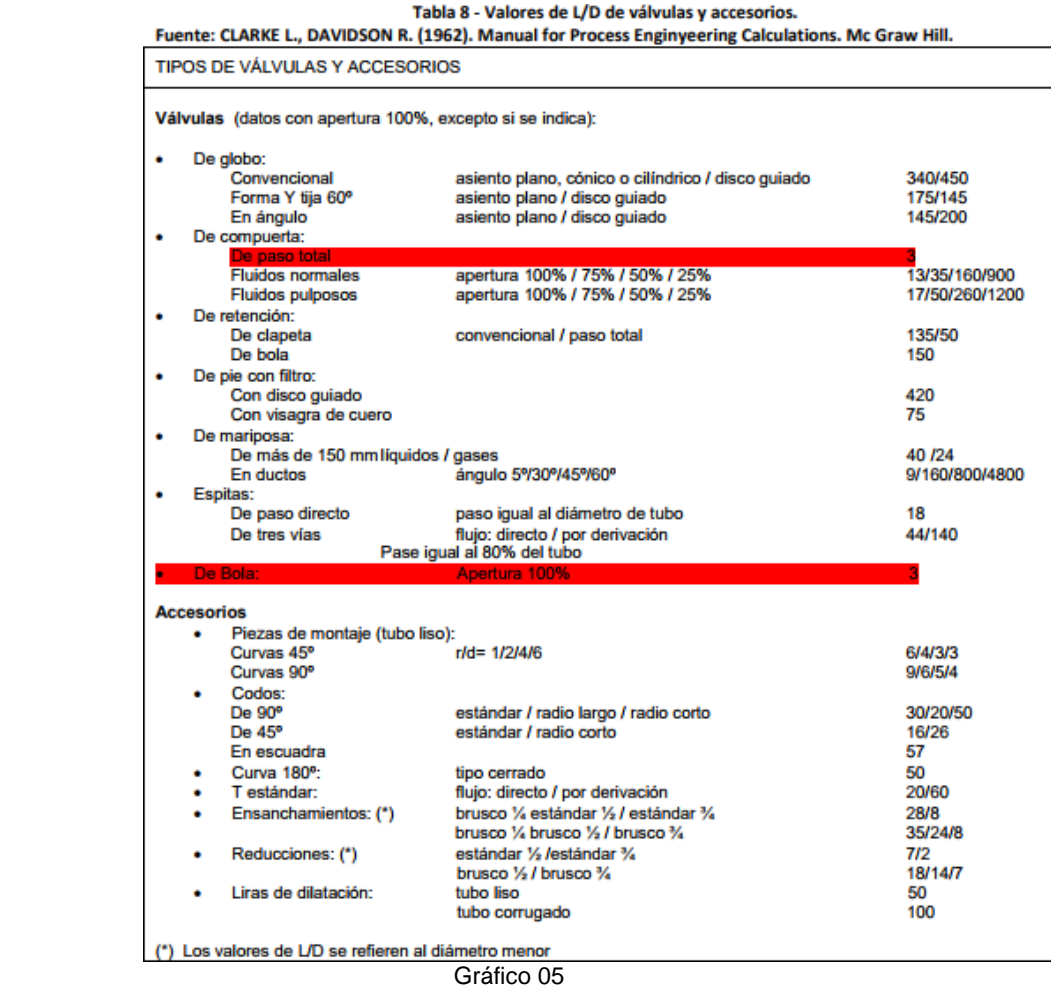

Cálculo de longitud equivalente para 01 válvula, tipo bola PEALPE 1418:

- L. Equivalente válvula de bola  $=\left(\frac{\text{n x }\phi \text{ tuberia}}{1000}\right)$ x 1 L. Equivalente válvula de bola  $=\left(\frac{3 \times 14 \text{ mm}}{1000}\right)$ x 1
- L. Equivalente válvula de bola = 0.042 m

Comparando con el 20% asumido para el cálculo, con la longitud equivalente de los accesorios:

- L equivalente x accesorios = LE codo 90°+LE válvula
- L equivalente x accesorios =  $1.68$  m +  $0.042$  m
- L equivalente x accesorios =  $1.722$  m

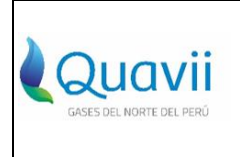

#### **NOMBRE: MEMORIA DE CALCULO DE CONFIGURACIONES DE INSTALACIONES INTERNAS TÍPICAS DE GAS NATURAL**

**VERSIÓN 1**

El 20% de la longitud real de 150 metros es:

20% L real= 150 x 0.20

20% L real= 30 m

**:**

Conclusión:

20% L real= 30 m > L equivalente x accesorios =1.722 m

Con este resultado consideramos suficiente el 20% como factor de equivalencia

# <span id="page-10-0"></span>**1.3. Cálculo de Caída de Presión**

Cálculo de caída de presión ∆P en el punto B (Cocina 04 quemadores y 01 horno)

**∆P = 22,759 x d x Le x Q1.82 x D-4.82**

∆P(B) = 22,759 x 0.61 x (150+30) x (0.996) 1.82 x (14)-4.82

# **∆P(B) = 7.41 mbar**

# <span id="page-10-1"></span>**1.4. Cálculo de Caída de Presión a la entrada del Gasodoméstico**

Presión en el Punto B

Presión (B) = Presión (A) - Presión (B)

Presión (B) =  $24.7 - 7.41$ 

**Presión (B) = 17.29 mbar ….Aprobado**

# <span id="page-10-2"></span>**1.5. Cálculo de la Velocidad de circulación del gas**

Según la NTP 111.010. 
$$
V = \frac{365.5 \times Q}{D^2 \times P}
$$

## **Donde:**

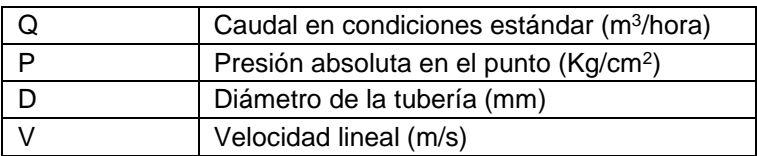

# **1.5.1. Cálculo de la velocidad en el punto B**

# $V(B) = 1.857$  *m/s*

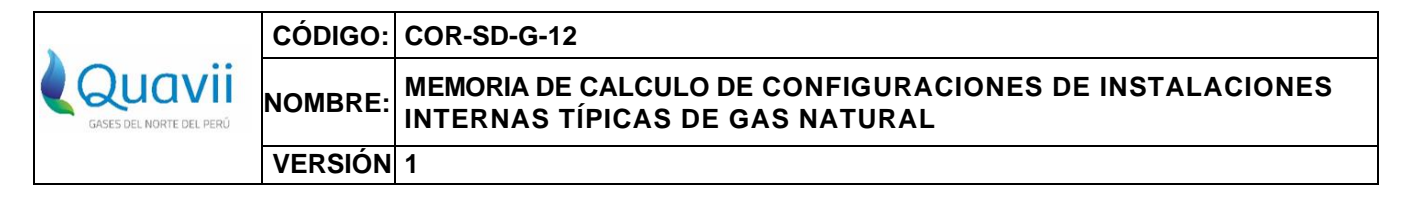

<span id="page-11-0"></span>**2. Configuración de Instalación Interna Típica II**

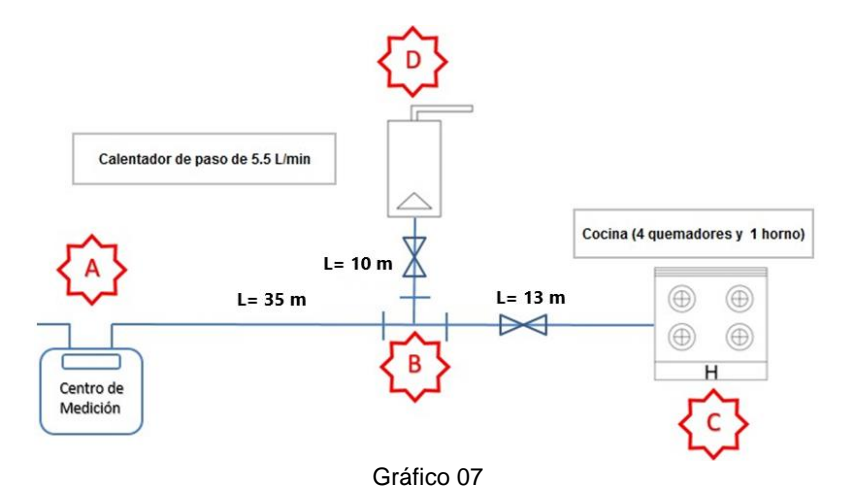

# <span id="page-11-1"></span>**2.1. Datos de Diseño**

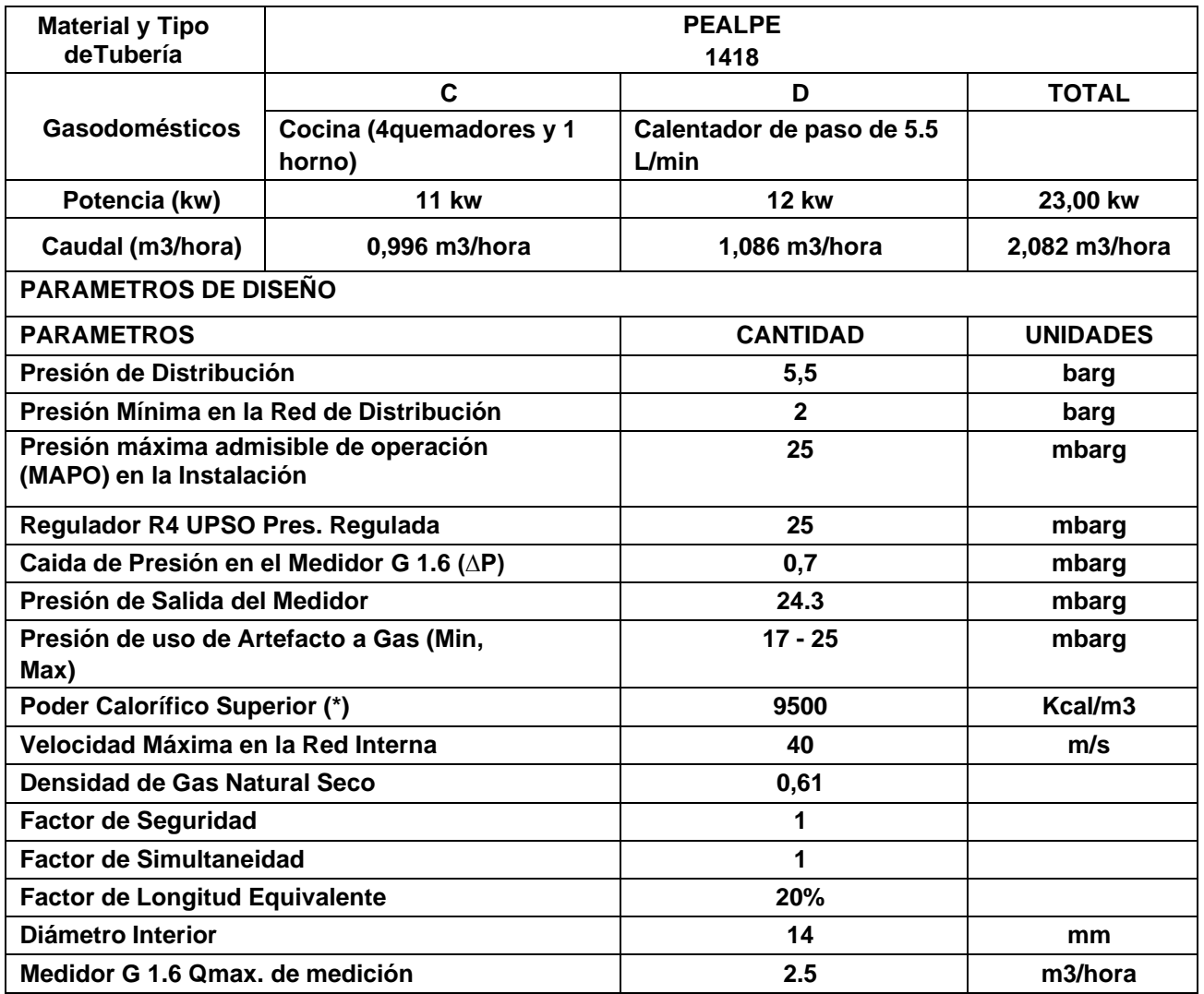

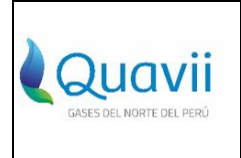

### **NOMBRE: MEMORIA DE CALCULO DE CONFIGURACIONES DE INSTALACIONES INTERNAS TÍPICAS DE GAS NATURAL**

**VERSIÓN 1**

**:**

# <span id="page-12-0"></span>**2.2. Sustento para el Cálculo de caída de Presión**

Cálculo de la caída de presión por tramos - NTP 111.011.

**∆P = 22,759 x d x Le x Q1.82 x D-4.82** Ec. Renouard

Esta ecuación se aplica a instalaciones con presión de operación de 25 mbar.

**Donde:**

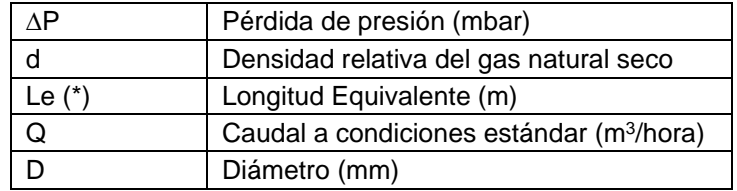

# **A. Sustento Caída de Presión en el Medidor (∆P)**

El medidor típico para utilizar en las instalaciones internas es el medidor G1.6, que tiene un caudal máximo de 2.5 m3/h y la caída máxima de presión para Gas Natural es de 1 mbar. La curva de caída de presión del medidor G1.6, está indicada en el Grafico 08, se considera tomar como dato referencial.

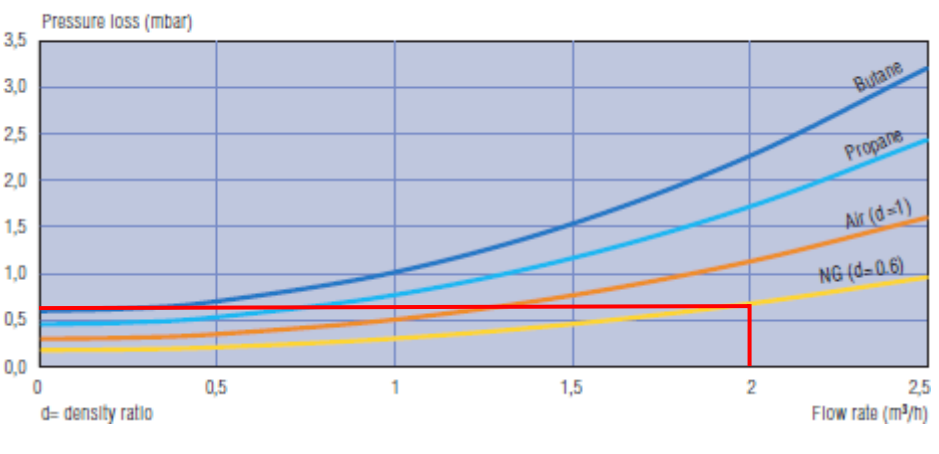

# **PERDIDA DE PRESION**

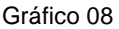

Del Grafico 08 tenemos el valor estimado de perdida de presión en el medidor:

Caudal =  $2.082$  m $3/h$ 

 $\Delta P = 0.7$  mbar.

# **B. Sustento Longitud equivalente (Le)**

Tenemos que para una longitud real máxima (Lr max) de tubería instalada para la instalación de una Cocina con 4 quemadores y 1 horno más 01 Calentador de paso de 5.5 L/min para las condiciones siguientes:

 $Q$  consumo max  $= 2.082$  m3/hora

COR-SD-G-12 Memorias de Cálculo de Configuraciones de instalación Interna típicas, Versión: 1, Estandarizó: Denisse Ortiz Pág. 13 de 43 *Derecho reservado de Gases del Norte del Perú S.A.C Prohibida su Reproducción*

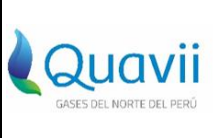

#### **NOMBRE: MEMORIA DE CALCULO DE CONFIGURACIONES DE INSTALACIONES INTERNAS TÍPICAS DE GAS NATURAL**

**VERSIÓN 1**

P salida del medidor =  $24.3$  mbar

Se asume los siguientes accesorios para esta Instalación (Cocina 4 quemadores y 1 horno más Calentador de paso de 5.5 L/min).

# **Tramo A-B**

**:**

- $-$  02 codos de 90°, en PEALPE 1418 con Ø int = 14 mm.
- 01 Tee 90.

# **Tramo B-C**

- 02 codos 90°
- 01 válvula

**Tramo B-D**

- 02 codos 90°
- 01 válvula

# **Cálculo de longitud equivalente para los tres tramos de la instalación:**

# **Tramo 01 (A-B) Centro de medición hasta la Tee (35 metros)**

Accesorios: - 02 Codos 90°, PEALPE 1418

- 01 tee de 90°, PEALPE 1418

Cálculo de longitud equivalente para 02 Codos 90°:

- L. equivalente codo 90° =  $\left(\frac{\text{n} \times \phi \text{ tuberia}}{1000}\right)$  x 2 L. equivalente codo 90° =  $\left(\frac{30 \times 14 \text{ mm}}{1000}\right)$  x 2
- L. equivalente codo  $90^\circ = 0.84$  metros

Cálculo de longitud equivalente para 01 Tee:

- L. equivalente tee  $=\left(\frac{\text{n x }\phi\text{ tuberia}}{1000}\right)$  x 1 L. equivalente tee  $= \left(\frac{60 \times 14 \text{ mm}}{1000}\right)$  x 1
- L. equivalente tee  $= 0.84$  metros

Comparando con el 20% asumido para el cálculo, con la longitud equivalente de los accesorios:

L equivalente x accesorios = LE codo  $90^\circ$ +LE tee L equivalente x accesorios =  $0.84$  m +  $0.84$  m

L equivalente x accesorios =  $1.68$  m

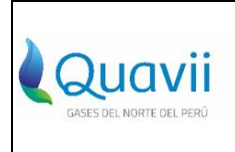

#### **NOMBRE: MEMORIA DE CALCULO DE CONFIGURACIONES DE INSTALACIONES INTERNAS TÍPICAS DE GAS NATURAL**

**VERSIÓN 1**

El 20% de la longitud real:

20% L real = 35 x 0.20 20% L real =  $7 m$ Entonces:

**:**

20% L real= 7 m > L equivalente x accesorios =1.68 m

Con este resultado consideramos suficiente el 20% como factor de equivalencia.

# **Tramo 02 (B -C) desde la Tee hasta la Cocina 06 quemadores y 01 horno (13 metros):**

Accesorios:

- 02 Codos 90°, PEALPE 1418
- 01 válvula de bola, PEALPE 1418

Cálculo de longitud equivalente para 02 Codos 90°:

- L. Equivalente codo 90° =  $\left(\frac{\text{n} \times \phi \text{ tuberia}}{1000}\right)$  x 2
- L. Equivalente codo 90° =  $\left(\frac{30 \times 14 \text{ mm}}{1000}\right)$  x 2
- L. Equivalente codo 90° = 0.84 m

Y para el cálculo de la longitud equivalente de las válvulas tipo bola tomamos el valor citado en la tabla 8, del Libro de Clarke L. Davidson R. 1962. (Fig. 06)

Cálculo de longitud equivalente para 01 válvula:

- L. Equivalente válvula de bola  $=\left(\frac{\ln x \phi \text{ tuberia}}{1000}\right)x$  1
- L. Equivalente válvula de bola  $=\left(\frac{3 \times 14 \text{ mm}}{1000}\right)$ x 1
- L. Equivalente válvula de bola = 0.042 m

Comparando con el 20% asumido para el cálculo, con la longitud equivalente de los accesorios:

- L equivalente x accesorios = LE codo 90°+LE válvula L equivalente x accesorios =  $0.84$  m +  $0.042$  m
- L equivalente x accesorios = 0.882 m

El 20% de la longitud real de 13 metros es:

20% L real= 13 x 0.20

20% L real= 2.6 m

Entonces:

20% L real= 2.6 m > L equivalente x accesorios =0.882 m

Con este resultado consideramos suficiente el 20% como factor de equivalencia.

COR-SD-G-12 Memorias de Cálculo de Configuraciones de instalación Interna típicas, Versión: 1, Estandarizó: Denisse Ortiz Pág. 15 de 43 *Derecho reservado de Gases del Norte del Perú S.A.C Prohibida su Reproducción*

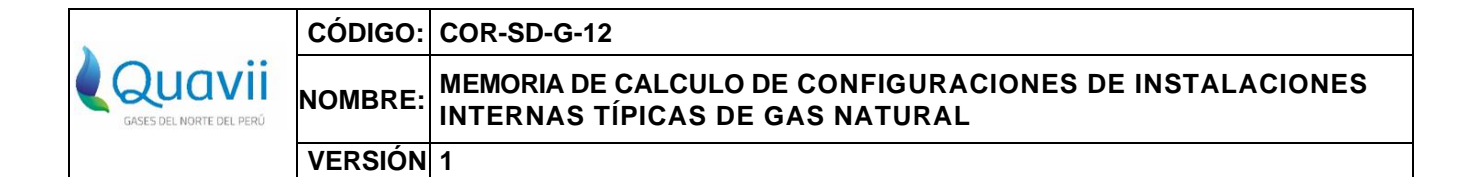

**Tramo 03 (B -D) desde la Tee hasta el calentador de paso de 5.5 L/min (10 metros):**

Accesorios:

**:**

- 02 Codos 90°, PEALPE 1418
- 01 válvula de bola, PEALPE 1418

Cálculo de longitud equivalente para 02 Codos 90°:

- L. Equivalente codo 90° =  $\left(\frac{\text{n} \times \phi \text{ tuberia}}{1000}\right)$  x 2
- L. Equivalente codo 90° =  $\left(\frac{30 \times 14 \text{ mm}}{1000}\right)$  x 2
- L. Equivalente codo 90° = 0.84 m

Cálculo de longitud equivalente para 01 válvula:

- L. Equivalente válvula de bola  $=\left(\frac{\text{n x }\Phi\text{ tuberia}}{1000}\right)\text{x 1}$
- L. Equivalente válvula de bola  $=\left(\frac{3 \times 14 \text{ mm}}{1000}\right)$ x 1
- L. Equivalente válvula de bola = 0.042 m

Comparando con el 20% asumido para el cálculo, con la longitud equivalente de los accesorios:

L equivalente x accesorios = LE codo 90°+LE válvula L equivalente x accesorios =  $0.84$  m +  $0.042$  m L equivalente x accesorios =  $0.882$  m

El 20% de la Longitud real de tramo B-D de 10 metros es:

20% L real= 10 x 0.20

20% L real= 2 m

Entonces:

20% L real= 2 m > L equivalente x accesorios =0.882 m

Con este resultado consideramos suficiente el 20% como factor de equivalencia.

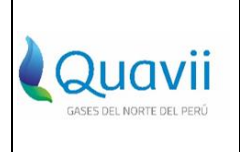

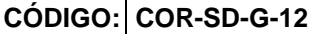

**NOMBRE: MEMORIA DE CALCULO DE CONFIGURACIONES DE INSTALACIONES INTERNAS TÍPICAS DE GAS NATURAL**

## <span id="page-16-0"></span>**: 2.3 Calculo de Caída de Presión**

**VERSIÓN 1**

# **2.3.1 Cálculo de caída de presión ∆P en el punto B, con longitud de 35 m. (tramo A-B)**

20% L real = 7.2 m, se considera suficiente el 20% como factor de equivalencia.

$$
\Delta P = 22,759 \times d \times Le \times Q^{1.82} \times D^{-4.82}
$$

 $\Delta$ P(B) = 22,759 x 0.61 x (35+7.2) x (2.082)<sup>1.82</sup> x (14)<sup>-4.82</sup>

**∆P(B) = 6.62 mbar**

**2.3.2 Cálculo de caída de presión ∆P en el punto C, con longitud de 13 m. (tramo B- C)**

20% L real =  $2.6 \text{ m}$ 

Se considera suficiente el 20% como factor de equivalencia.

$$
\triangle P = 22,759 \times d \times Le \times Q^{1.82} \times D^{-4.82}
$$

$$
\Delta P(C) = 22,759 \times 0.61 \times (13+2.6) \times (0.996)^{1.82} \times (14)^{-4.82}
$$

**∆P(C) = 0.64 mbar**

# **2.3.3 Cálculo de caída de presión ∆P en el punto D, con longitud de 10 m. (tramo B-D)**

20% L real =  $2 \text{ m}$ 

Se considera suficiente el 20% como factor de equivalencia.

$$
\Delta P = 22,759 \times d \times Le \times Q^{1.82} \times D^{-4.82}
$$

$$
\Delta P(D) = 22,759 \times 0.61 \times (10+2) \times (1.086)^{1.82} \times (14)^{-4.82}
$$

**∆P(D) = 0.58 mbar**

# <span id="page-16-1"></span>**2.4 Cálculo de Presión a la entrada del Gasodoméstico.**

# **2.4.1 Cálculo de presión en el punto C (Cocina 6 quemadores y horno)**

Presión (C) = Presión (A) – [∆P(B) Presión +∆P(C)Presión]

Presión (C) =  $24.3 - [ 6.62 + 0.64]$ 

**Presión (C) = 17.04 mbar …... Aprobado**

# **2.4.2 Cálculo de presión en el punto D (Calentador de paso de 5 L/min)**

Presión (D) = Presión (A) – [∆P(B) Presión +∆P(D)Presión] Presión(D) =  $24.3 - [6.62 + 0.58]$ 

**Presión (D) = 17.1 mbar …... Aprobado**

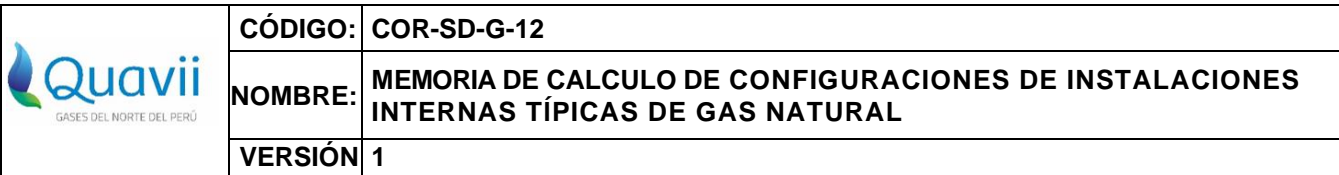

<span id="page-17-0"></span>**2.5 Cálculo de la Velocidad de circulación de gas.**

**:**

$$
V=\frac{365.5\times Q}{D^2\times P}
$$

Donde:

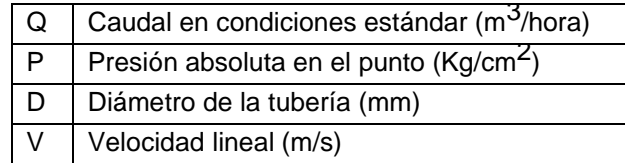

## 2.5.1 **Cálculo de velocidad en el punto B tramo A-B con la tubería PEALPE 1418**

$$
V_{(B)} = \frac{365.5 \times 2.082}{14^2 x \left(1 + \left(\frac{18.156}{1000}\right) x \times 1.01972\right)}
$$

 $V(B) = 3.7395$   $m/s$ 

2.5.1 **Cálculo de velocidad en el punto C (Cocina 4 quemadores y horno) tramo B-C con la tubería PEALPE 1418**

$$
V_{(C)} = \frac{365.5 \times 0.996}{14^2 x \left(1 + \left(\frac{18.156}{1000}\right) x 1.01972\right)}
$$

- $V(C) = 1.3697$  *m/s*
- 2.5.2 **Cálculo de velocidad en el punto D (Calentador de paso de 5 L/min) tramo B-D con la tubería PEALPE 1418**

$$
V_{(D)} = \frac{365.5 \times 1.086}{14^2 x \left(1 + \left(\frac{18.156}{1000}\right) x 1.01972\right)}
$$

 $V(D) = 1.9506$   $m/s$ 

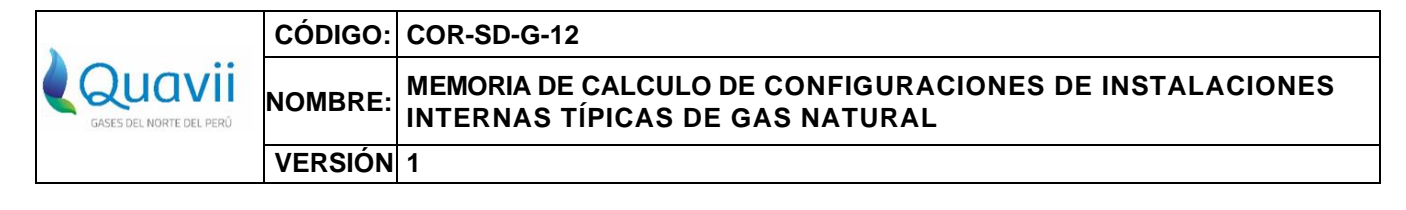

# <span id="page-18-0"></span>**3. Configuración de Instalación Interna Típica III**

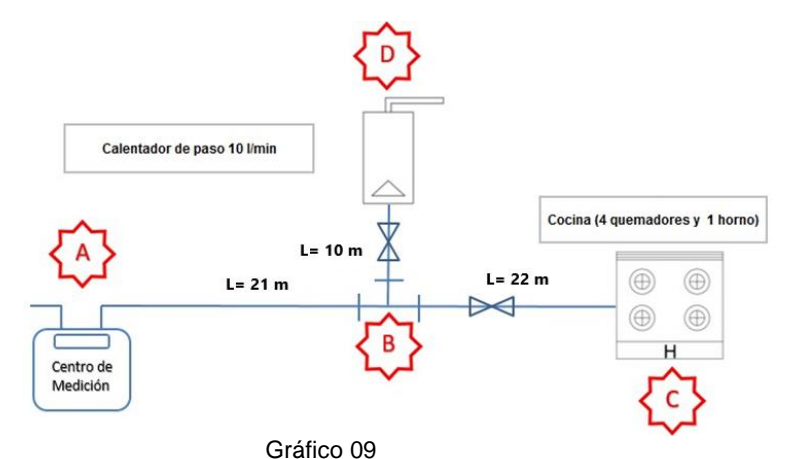

# <span id="page-18-1"></span>**3.1 Datos de Diseño**

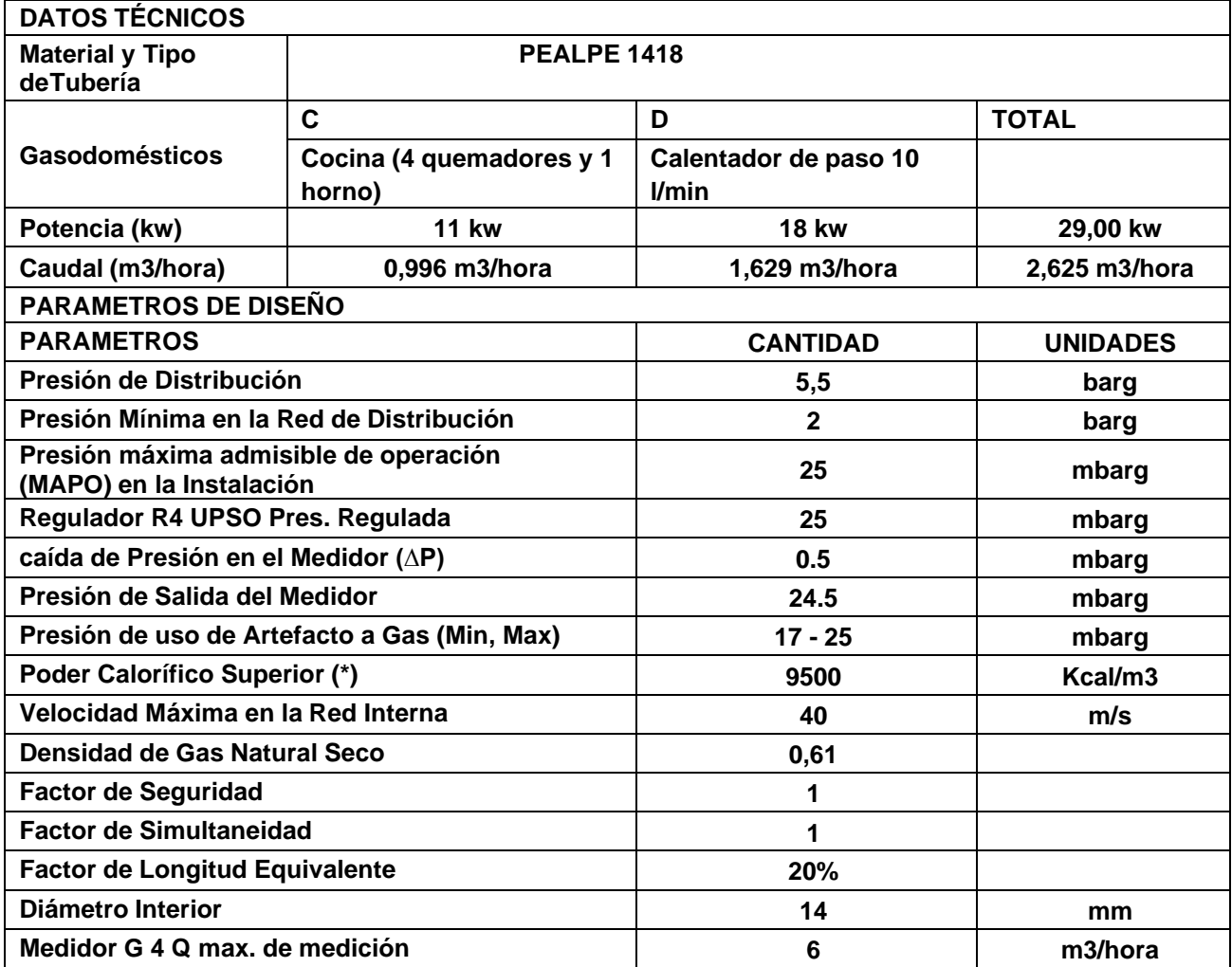

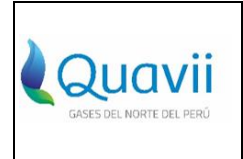

#### **NOMBRE: MEMORIA DE CALCULO DE CONFIGURACIONES DE INSTALACIONES INTERNAS TÍPICAS DE GAS NATURAL**

**VERSIÓN 1**

**:**

# <span id="page-19-0"></span>**3.2.Sustento para el Cálculo de caída de Presión**

Cálculo de la caída de presión por tramos - NTP 111.011.

 **∆P = 22,759 x d x Le x Q1.82 x D-4.82** Ec. Renouard

Esta ecuación se aplica a instalaciones con presión de operación de 25 mbar.

**Donde:**

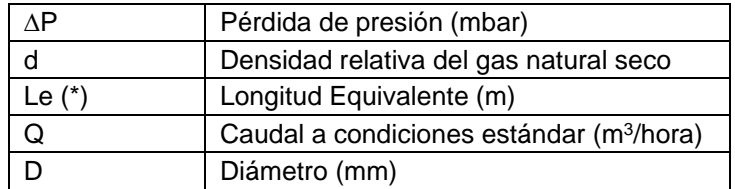

# **A. Sustento Caída de Presión en el Medidor (∆P)**

Debido a que se tiene un caudal mayor al máximo valor de medida del medidor G1.6, que es 2.5 m3/h, se usará el medidor residencial G4, que tiene un caudal máximo de 6 m<sup>3</sup>/hora. La curva de caída de presión del medidor está indicada en el grafico 10, que se considera tomar como dato referencial.

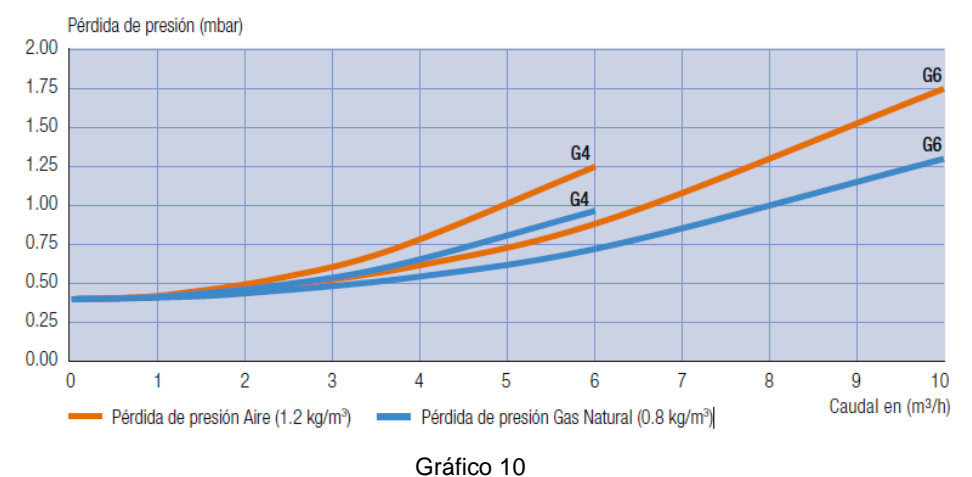

# **CURVA DE PÉRDIDA DE PRESIÓN**

En el Grafico 10, tenemos el valor estimado de perdida de presión en el medidor:

Caudal =  $2.625$  m $3/h$ 

Caída de Presión ∆P = 0.5 mbar

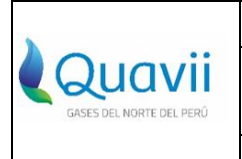

**NOMBRE: MEMORIA DE CALCULO DE CONFIGURACIONES DE INSTALACIONES INTERNAS TÍPICAS DE GAS NATURAL**

**VERSIÓN 1**

# **B. Sustento Longitud equivalente Le**

Según lo demostrado en los cálculos de la configuración típica I y II, donde el 20 % de la longitud real es mayor a la longitud equivalente por accesorios

20% L real > L equivalente x accesorios

Por lo que se considera suficiente tomar el 20% como factor de equivalencia

# <span id="page-20-0"></span>**3.3. Cálculo de Caída de Presión**

**:**

# **3.3.1 Cálculo de caída de presión ∆P en el punto B, con longitud de 21 m. (tramo A-B)**

20% L real = 4.2 m, se considera suficiente el 20% como factor de equivalencia.

$$
\Delta P = 22,759 \times d \times Le \times Q^{1.82} \times D^{-4.82}
$$

$$
\Delta P(B) = 22,759 \times 0.61 \times (21+4.2) \times (2.625)^{1.82} \times (14)^{-4.82}
$$

**∆P(B) = 6.06 mbar**

# **3.3.2 Cálculo de caída de presión ∆P en el punto C, con longitud de 22 m. (tramo B- C)**

20% L real = 4.4 m, se considera suficiente el 20% como factor de equivalencia.

$$
\Delta P = 22,759 \times d \times Le \times Q^{1.82} \times D^{-4.82}
$$

 $\Delta$ P(C) = 22,759 x 0.61 x (22+4.4) x (0.996) $^{1.82}$  x (14) $^{-4.82}$ 

$$
\Delta P(C) = 1.09 \text{ mbar}
$$

# **3.3.3 Cálculo de caída de presión ∆P en el punto D, con longitud de 10 m. (tramo B-D)**

20% L real = 2 m, se considera suficiente el 20% como factor de equivalencia.

$$
\Delta P = 22,759 \times d \times Le \times Q^{1.82} \times D^{-4.82}
$$

 $\Delta$ P(D) = 22,759 x 0.61 x (10+2) x (1.629) $^{1.82}$  x (14) $^{-4.82}$ 

$$
\Delta P(D) = 1.21 \text{ mbar}
$$

# <span id="page-20-1"></span>**3.4. Calculo de Presión a la entrada del Gasodoméstico.**

# **3.4.1 Cálculo de presión en el punto C (Cocina 6 quemadores y horno)**

Presión (C) = Presión (A) – [∆P(B) Presión +∆P(C)Presión]

Presión (C) =  $24.5 - [ 6.06 + 1.09]$ 

**Presión (C) = 17.35 mbar …... Aprobado**

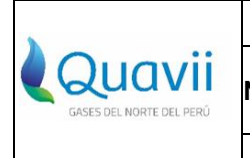

**VERSIÓN 1**

**:**

# **3.4.2 Cálculo de presión en el punto D (Calentador de paso de 10 L/min)**

Presión (D) = Presión (A) – [∆P(B) Presión +∆P(D)Presión]

Presión(D) =  $24.5 - [ 6.06 + 1.21]$ 

**Presión (D) = 17.23 mbar …... Aprobado**

# <span id="page-21-0"></span>**3.5 Cálculo de la Velocidad de circulación de gas.**

$$
V=\frac{365.5 \times Q}{D^2 \times P}
$$

Donde:

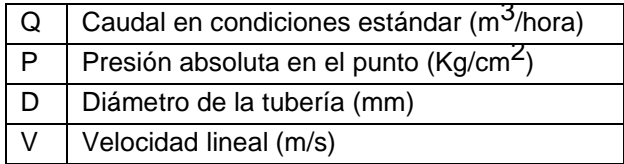

# **3.5.1 Cálculo de velocidad en el punto B**

$$
V_{(B)} = \frac{365.5 \times 2.625}{14^2 x \left(1 + \left(\frac{18.156}{1000}\right) x \right) \times 1.01972}
$$

 $V(B) = 4.7148$   $m/s$ 

# **3.5.1 Cálculo de velocidad en el punto C (Cocina 4 quemadores y horno)**

$$
V_{(C)} = \frac{365.5 \times 0.996}{14^2 x \left(1 + \left(\frac{18.156}{1000}\right) x 1.01972\right)}
$$

 $V(C) = 1.7889$   $m/s$ 

# **3.5.2 Cálculo de velocidad en el punto D (Calentador de paso de 10 L/min)**

$$
V_{(B)} = \frac{365.5 \times 1.629}{14^2 \times \left(1 + \left(\frac{18.156}{1000}\right)\right) \times 1.01972}
$$

 $V(D) = 2.9259$   $m/s$ 

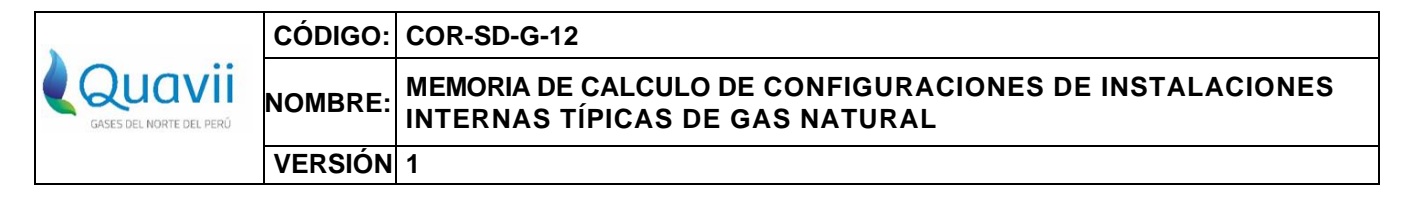

# <span id="page-22-0"></span>**4. CONFIGURACIÓN DE INSTALACIÓN INTERNA TÍPICA IV**

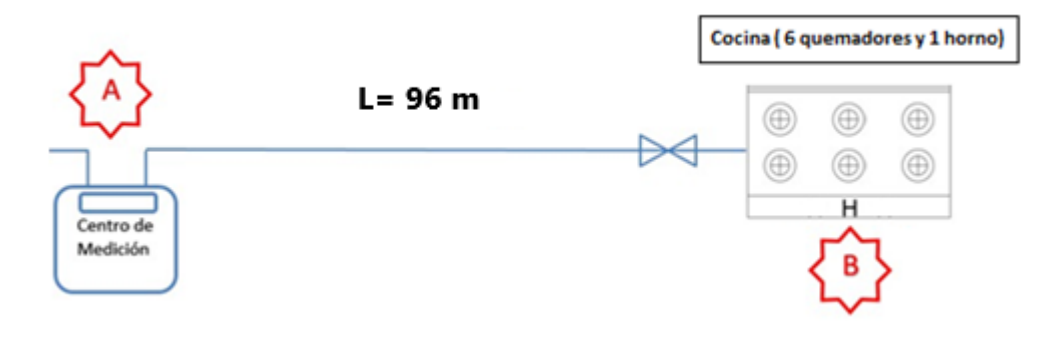

Gráfico 11

# <span id="page-22-1"></span>**4.1.- Datos de Diseño**

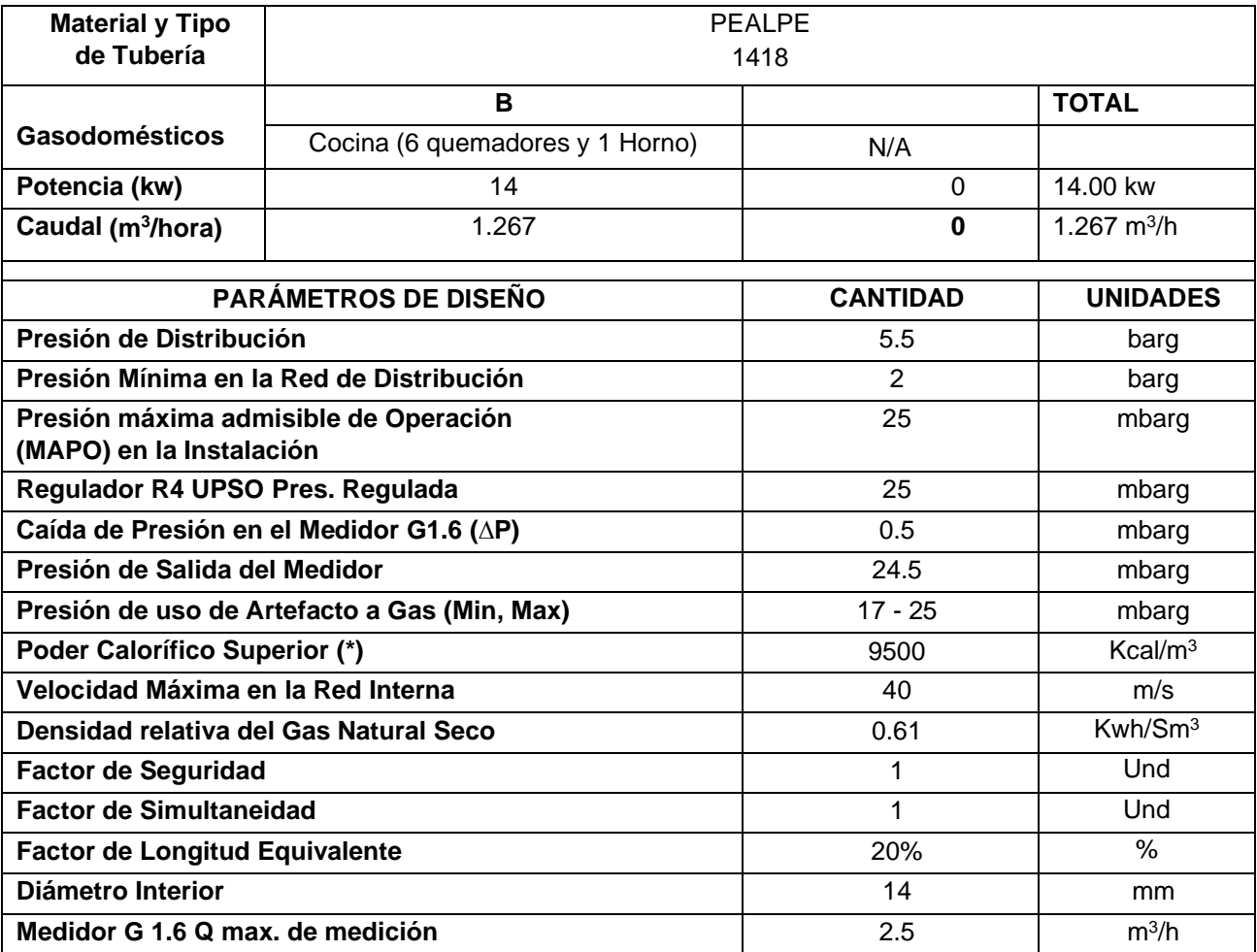

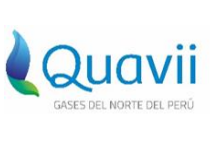

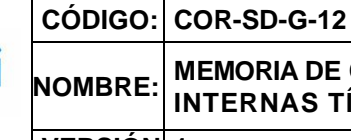

**:**

# **MEMORIA DE CALCULO DE CONFIGURACIONES DE INSTALACIONES INTERNAS TÍPICAS DE GAS NATURAL**

**VERSIÓN 1**

# <span id="page-23-0"></span>**4.2 Sustento para el Cálculo de caída de Presión**

La fórmula aplicable para el diseño de la tubería y caída de presión por tramo es la fórmula Renouard a conforme lo establece la Normativa Técnica Peruana NTP 111.011.

$$
\Delta P = 22,759 \times d \times Le \times Q^{1.82} \times D^{-4.82}
$$
 ...Relación 01

Esta ecuación se aplica a instalaciones con presión máxima de Operación de 25 mbar. Donde:

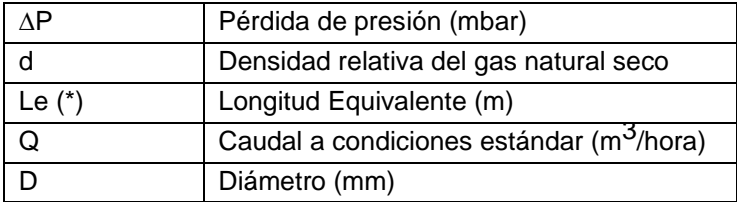

# **A. Sustento Caída de Presión en el Medidor (∆P)**

El medidor típico para utilizar en las instalaciones internas es el medidor G1.6, que tiene un caudal máximo de 2.5 m3/h y la caída máxima de presión para Gas Natural es de 1 mbar.

La curva de caída de presión del medidor G1.6, está indicada en el Grafico 12, se considera tomar como dato referencial.

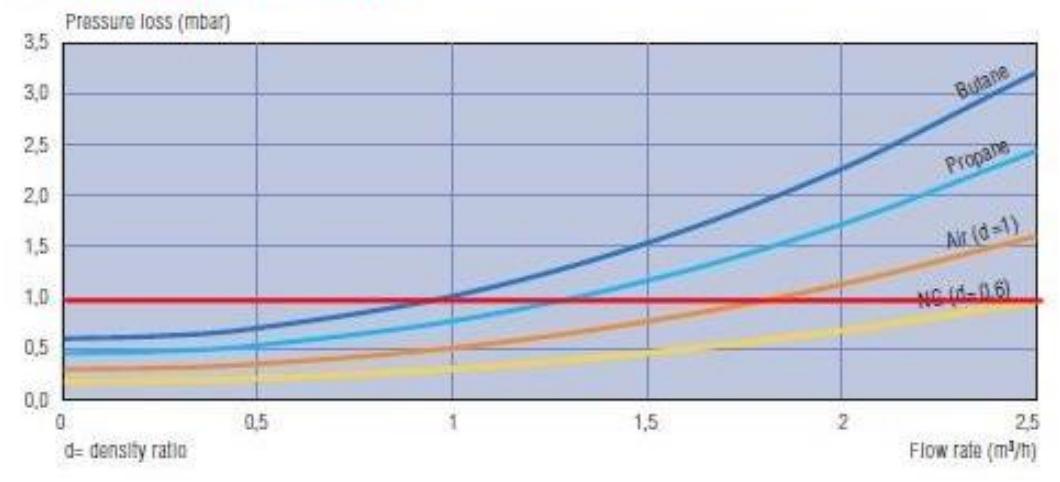

# **PERDIDA DE PRESION**

Gráfico 12- Curva de Caída de Presión (∆P) en el Medidor G1.6.

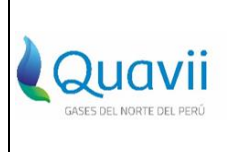

### **NOMBRE: MEMORIA DE CALCULO DE CONFIGURACIONES DE INSTALACIONES INTERNAS TÍPICAS DE GAS NATURAL**

**VERSIÓN 1**

**:**

# **B. Sustento Longitud equivalente Le**

# **Le=Lrx1.20**

Donde:

**Lr:** es la longitud real de un tramo de tubería en metros instalada entre los dos puntos de una instalación.

Al circular un gas por una instalación interna de gas se produce una disminución de su presión, que es debida en primer lugar por la fricción del gas en las paredes de la tubería y en segundo lugar por la fricción en los diversos accesorios de esta, como son codos, tees, válvulas, etc.

Para compensar este segundo efecto de pérdida de carga y simplificar los cálculos, se toma como longitud del tramo de la instalación a la longitud real (Lr) incrementada en un 20% y esta se denomina longitud equivalente (Le).

Se tiene que para una longitud real máxima (Lr max) con la instalación de una Cocina con 6 quemadores y 1 horno) y las condiciones siguientes:

 $Q$  consume max = 1.267 m3/hora

Psalida del medidor = 24.5 mbar

Lr max= 96 metros

Se asume la Instalación de 4 codos de 90° en PEALPE 1418 con Ø interior = 14 mm y una válvula para el punto del Gasodomésticos PEALPE 1418.

# **C. Sustento de Perdida de presión en accesorios**

Tomamos como referencia la Resistencia de accesorios típicos que indica la tabla 10 de la NTP 111.010. la relación siguiente: (grafico 03)

n=Le/D

 $n = \frac{Longitud\; equivalence\left(m\right)}{Diameter\;de\;accessorio\left(mm\right)}$ ...Relación

Esta relación también la podemos encontrar en el libro de Robert L. Mott "MECÁNICA DE FLUIDOS" en el grafico 04.

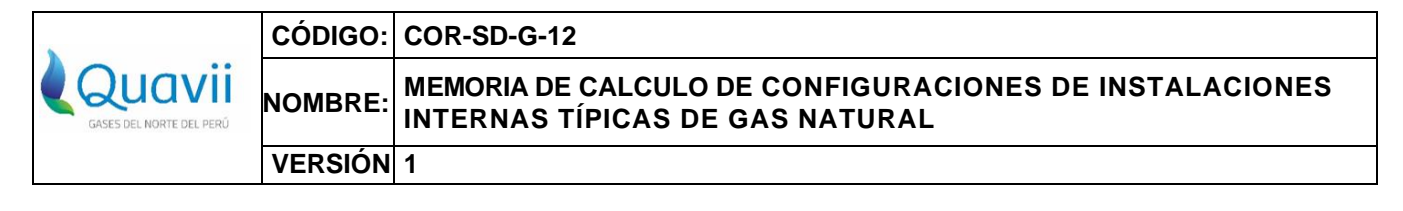

## **D. Longitud equivalente para accesorios**

**Cálculo de longitud equivalente para 04 Codos 90° PEALPE 1418**:

L. equivalente codo 90° =  $\left(\frac{\text{n} \times \phi \text{ tuberia}}{1000}\right)$  x 4 L. equivalente codo 90° =  $\left(\frac{30 \times 14 \text{ mm}}{1000}\right)$  x 4

L. equivalente codo 90° = 1.68 m

Para el cálculo de la longitud equivalente de las válvulas tipo bola tomamos el valor citado en la tabla 8, del Libro de Clarke L. Davidson R. (1962). Gráfico 05.

## **Cálculo de longitud equivalente para 01 Válvula tipo bola PEALPE 1418:**

- L. Equivalente válvula de bola  $=\left(\frac{\ln x \phi \text{ tuberia}}{1000}\right)$ x 1
- L. Equivalente válvula de bola  $=\left(\frac{3 \times 14 \text{ mm}}{1000}\right)$ x 1
- L. Equivalente válvula de bola = 0.042 m

Comparando con el 20% asumido para el cálculo:

- L. Equivalente x accesorios = LE codo90 + LE válvula
- L. Equivalente x accesorios =  $1.68$  m +  $0.042$  m
- L. Equivalente x accesorios = 1.72 m

El 20% de la longitud real de 96 metros:

20% L. real= 96 x 0.20

20% L. real= 19.2 m

Conclusión:

20% L real= 19.2 m > L equivalente x accesorios =1.72 m

Con este resultado consideramos suficiente el 20% como factor de equivalencia.

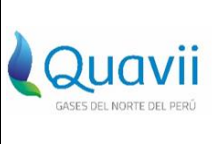

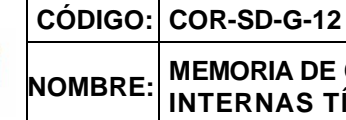

**VERSIÓN 1**

## <span id="page-26-0"></span>**: 4.3. Cálculo de caída de presión**

**4.3.1. Cálculo de caída de presión ∆P en el punto B (Cocina 06 quemadores y 01 horno)**

20% L real = 19.2 m, se considera suficiente el 20% como factor de equivalencia.

$$
\Delta P = 22,759 \times d \times Le \times Q^{1.82} \times D^{-4.82}
$$

 $\Delta$ P(B) = 22,759 x 0.61 x (96+19.2) x (1.267) $^{1.82}$  x (14) $^{-4.82}$ 

**∆P(B) = 7.36 mbar**

# <span id="page-26-1"></span>**4.4. Cálculo de Presión a la entrada del Gasodoméstico.**

<span id="page-26-2"></span>Presión en el Punto B

Presión (B) = Presión (A) -  $\Delta P(B)$ 

Presión (B) =  $24.5 - 7.36$ 

$$
Presión (B) = 17.14 mbar ...... Aprobado
$$

# <span id="page-26-3"></span>**4.5 Cálculo de la Velocidad de circulación de gas**

Cálculo de la Velocidad de circulación de gas en Punto B según (NTP 11.010)

$$
V=\frac{365.5 \times Q}{D^2 \times P}
$$

Donde:

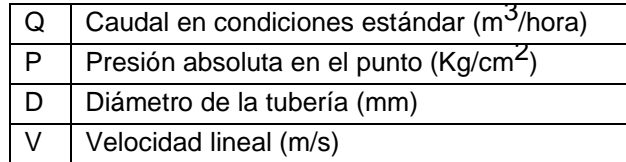

$$
V_{(B)} = \frac{365.5 \times 1.267}{14^2 x \left(1 + \left(\frac{18.156}{1000}\right) x \times 1.01972\right)}
$$

 $V(B) = 2.2757$  *m/s* 

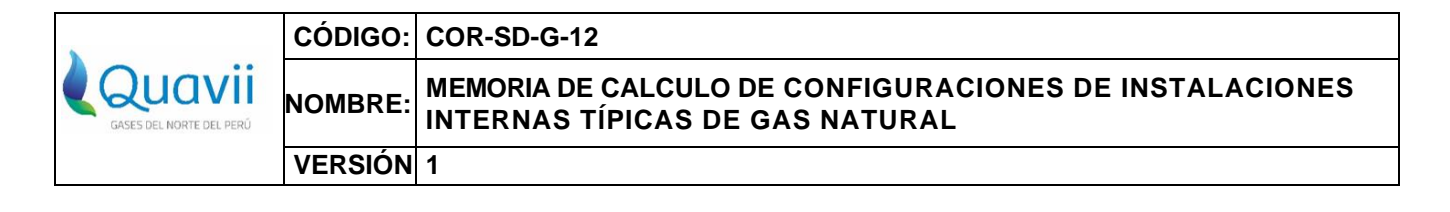

# <span id="page-27-0"></span>**5. CONFIGURACIÓN DE INSTALACIÓN INTERNA TÍPICA V**

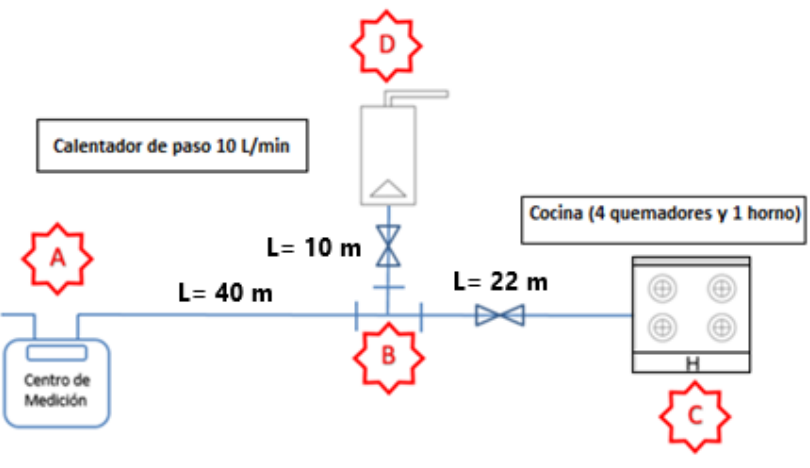

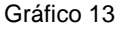

# <span id="page-27-1"></span>**5.1.- Datos de Diseño**

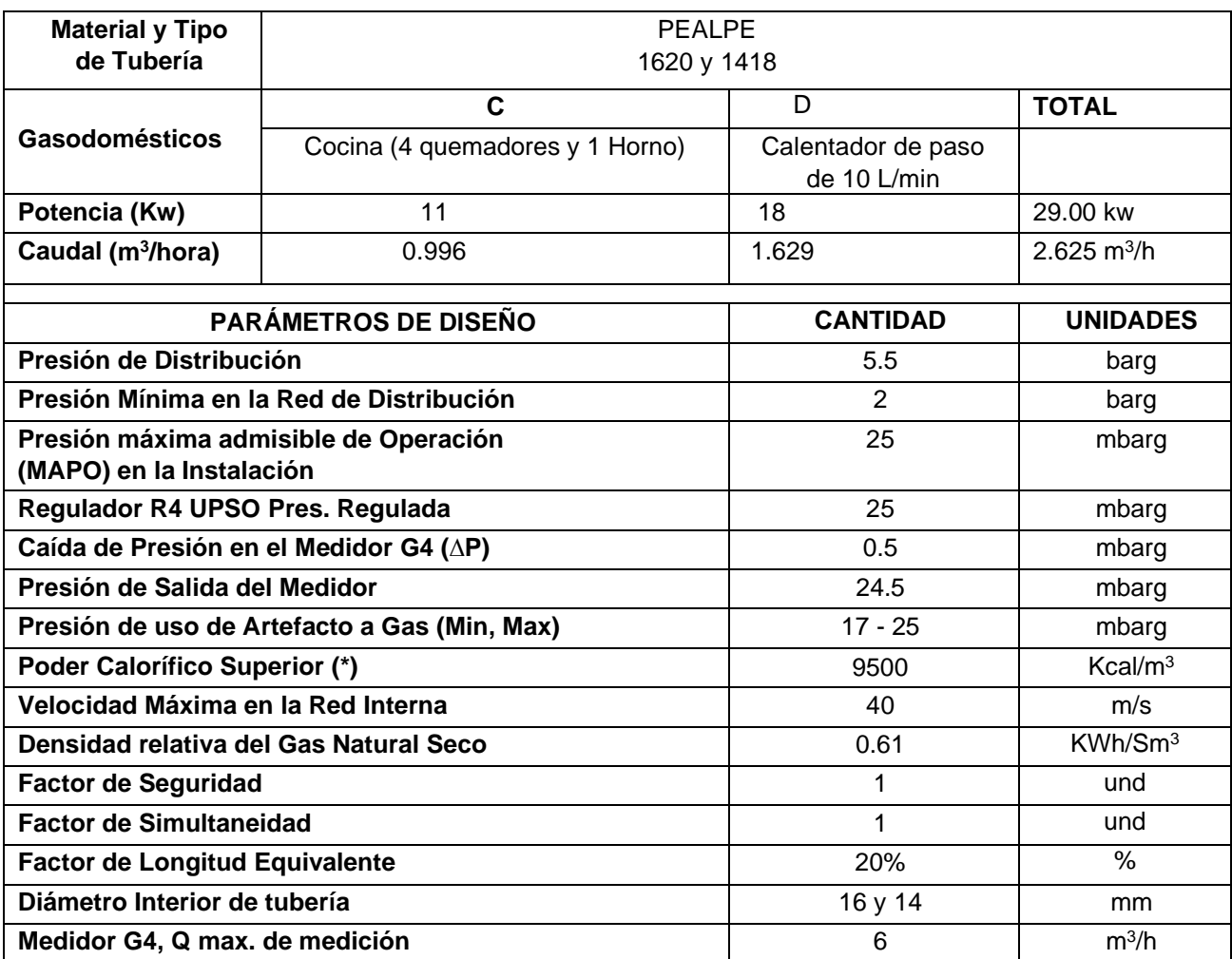

COR-SD-G-12 Memorias de Cálculo de Configuraciones de instalación Interna típicas, Versión: 1, Estandarizó: Denisse Ortiz Pág. 28 de 43

*Derecho reservado de Gases del Norte del Perú S.A.C Prohibida su Reproducción*

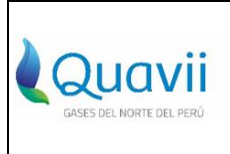

### **NOMBRE: MEMORIA DE CALCULO DE CONFIGURACIONES DE INSTALACIONES INTERNAS TÍPICAS DE GAS NATURAL**

**VERSIÓN 1**

**:**

# <span id="page-28-0"></span>**5.2. Sustento para el Cálculo de caída de Presión**

La fórmula aplicable para el diseño de la tubería y caída de presión por tramo es la fórmula Renouard a conforme lo establece la Normativa Técnica Peruana NTP 111.011.

# **∆P = 22,759 x <sup>d</sup> x Le x Q1.82 x D -4.82**

Esta ecuación se aplica a instalaciones con presión máxima de Operación de 25 mbar. Donde:

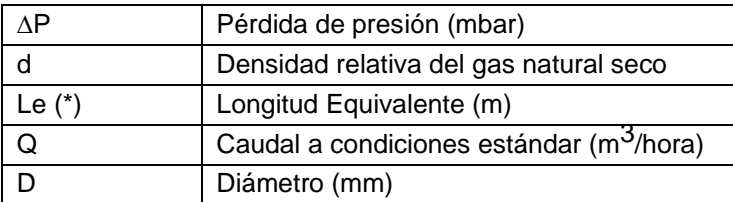

# **A.-Sustento Caída de Presión en el Medidor (∆P)**

Debido a que se tiene un caudal mayor al máximo valor de medida del medidor G1.6, que es 2.5 m3/h, se usará el medidor residencial G4, que tiene un caudal máximo de 6 m<sup>3</sup>/hora. La curva de caída de presión del medidor G4, está indicada en el grafico 14, se considera tomar como dato referencial para calcular la perdida de presión en el medidor.

Caudal = 2.625 m3/h

Caída de Presión ∆P = 0.5 mbar

# **CURVA DE PÉRDIDA DE PRESIÓN**

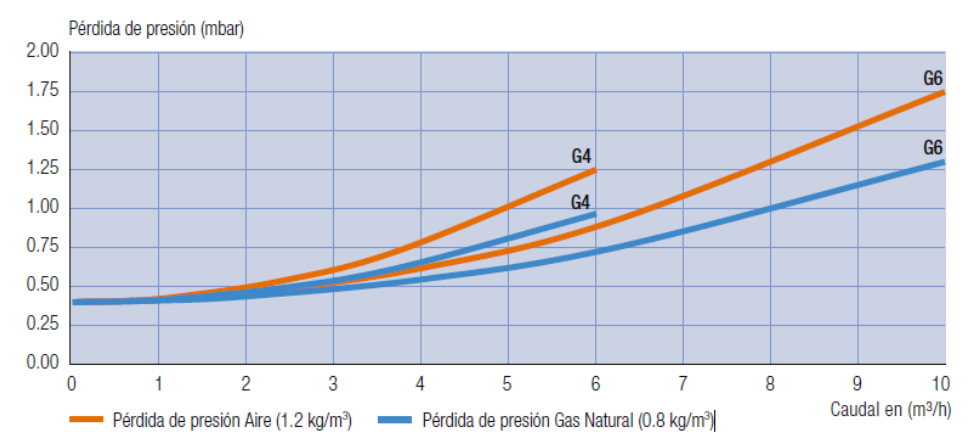

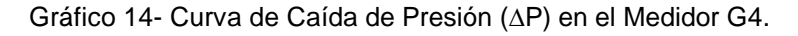

COR-SD-G-12 Memorias de Cálculo de Configuraciones de instalación Interna típicas, Versión: 1, Estandarizó: Denisse Ortiz Pág. 29 de 43 *Derecho reservado de Gases del Norte del Perú S.A.C Prohibida su Reproducción*

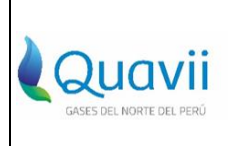

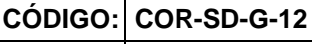

### **NOMBRE: MEMORIA DE CALCULO DE CONFIGURACIONES DE INSTALACIONES INTERNAS TÍPICAS DE GAS NATURAL**

**VERSIÓN 1**

# **B.-Sustento Longitud equivalente Le**

**:**

**Le = Lr x 1.20**

Donde:

**Lr:** es la longitud real de un tramo de tubería en metros instalada entre los dos puntos de una instalación.

Tenemos que para una longitud real máxima (Lmax) de tubería instalada para la instalación de una cocina con 4 quemadores y 1 horno más 01 Calentador de paso de

10 L/min, para condiciones siguientes:

Q Consumo Max: 2.625 m3/h

P salida del medidor = 25 mbar - ∆P

P salida del medidor =  $25$  mbar –  $0.5$  mbar =  $24.5$  mbar

Se asume los siguientes accesorios para esta Instalación:

**Tramo A-B,** con tubería PEALPE 1620

- 02 codos de 90°
- 01 Tee 90.

**Tramo B-C,** con tubería PEALPE 1418

- 02 codos 90°
- 01 válvula

**Tramo B-D,** con tubería PEALPE 1418

- 02 codos 90°
- 01 válvula

## **C. Sustento de perdida de presión en accesorios**

Según lo demostrado en los cálculos de la configuración típica I y II, donde el 20 % de la longitud real es mayor a la longitud equivalente por accesorios

20% L real= 2 m > L equivalente x accesorios

Por lo que se considera suficiente tomar el 20% como factor de equivalencia

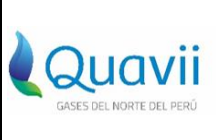

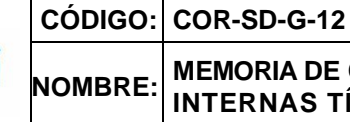

**VERSIÓN 1**

## <span id="page-30-0"></span>**: 5.3. Cálculo de caída de Presión**

# **5.3.1 Cálculo de caída de presión ∆P en el punto B, con longitud de 40m. (tramo A-B)**

20% L real = 8 m, se considera suficiente el 20% de la longitud, como factor de equivalencia. Se considera para este tramo la tubería PEALPE 1620

$$
\Delta P = 22,759 \times d \times Le \times Q^{1.82} \times D^{-4.82}
$$
  
 
$$
\Delta P(B) = 22,759 \times 0.61 \times (40+8) \times (2.625)^{1.82} \times (16)^{-4.82}
$$
  
 
$$
\Delta P(B) = 6.06 \text{ mbar}
$$

**5.3.2 Cálculo de caída de presión ∆P en el punto C, con longitud de 22m. (tramo B-C)** 20%Lreal= 4.4m, se considera suficiente el 20% de la longitud, como factor de equivalencia. Se considera para este tramo la tubería PEALPE 1418.

$$
\Delta P = 22,759 \times d \times Le \times Q^{1.82} \times D^{-4.82}
$$
  
 
$$
\Delta P(C) = 22,759 \times 0.61 \times (22+4.4) \times (0.996)^{1.82} \times (14)^{-4.82}
$$
  
 
$$
\Delta P(C) = 1.09 \text{ mbar}
$$

**5.3.3 Cálculo de caída de presión ∆P en el punto D, con longitud de 10 m. (tramo B-D)** 20% L real = 2 m, se considera suficiente el 20% de la longitud, como factor de equivalencia. Se considera para este tramo la tubería PEALPE 1418.

$$
\Delta P = 22,759 \times d \times Le \times Q^{1.82} \times D^{-4.82}
$$
  
 
$$
\Delta P(D) = 22,759 \times 0.61 \times (10+2) \times (1.629)^{1.82} \times (14)^{-4.82}
$$
  
 
$$
\Delta P(D) = 1.21 \text{ mbar}
$$

# <span id="page-30-1"></span>**5.4. Cálculo de presión a la entrada del Gasodoméstico.**

# **5.4.1 Cálculo de presión en el punto C (Cocina 4 quemadores y horno)**

Presión (C) = Presión (A) – [∆P(B) Presión +∆P(C) Presión] = Presión (C) = 24.5 – [ 6.06 +1.09] **Presión (C) = 17.35 mbar …... Aprobado**

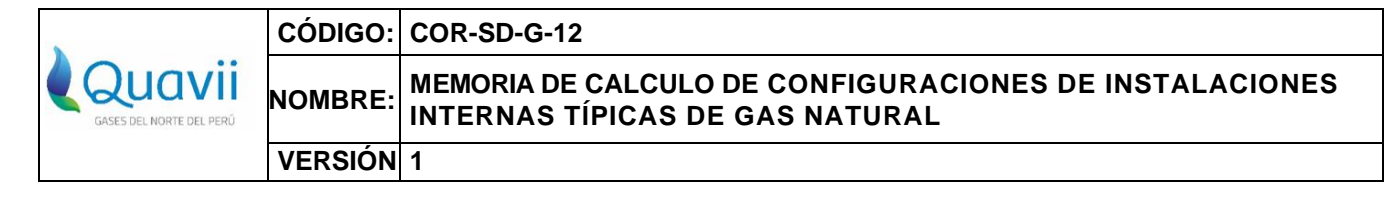

# **5.4.2 Cálculo de presión en el punto D (Calentador de paso de 10 L/min)**

Presión (D) = Presión (A) – [∆P(B) Presión +∆P(D) Presión] = Presión (D) =  $24.5 - [6.06 + 1.21]$ 

# **Presión (D) = 17.23 mbar …... Aprobado**

# <span id="page-31-0"></span>**5.5 Cálculo de la Velocidad de circulación de gas.**

$$
V=\frac{365.5\times Q}{D^2\times P}
$$

Donde:

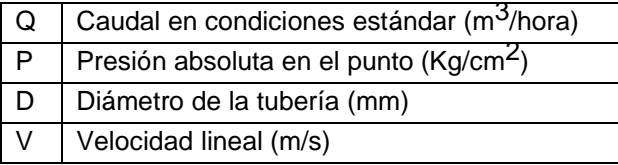

## **5.5.1 Cálculo de velocidad en el punto B (tramo A-B con la tubería PEALPE 1620)**

$$
V_{(B)} = \frac{365.5 \times 2.625}{16^2 x \left(1 + \left(\frac{18.156}{1000}\right) x \right) 1.01972}
$$

$$
V(B)=3.6098 \; \text{m/s}
$$

## **5.5.2 Cálculo de velocidad en el punto C (Cocina 4 quemadores y horno) tramo B-C con la tubería PEALPE 1418**

$$
V_{(B)} = \frac{365.5 \times 0.996}{14^2 x \left(1 + \left(\frac{18.156}{1000}\right)\right) x 1.01972}
$$

 $V(B) = 1.7889$  m/s

## 5.5.2 **Cálculo de velocidad en el punto D (Calentador de paso de 10 L/min) tramo B-D con la tubería PEALPE 1418**

$$
V_{(B)} = \frac{365.5 \times 1.629}{14^2 x \left(1 + \left(\frac{18.156}{1000}\right) x \times 1.01972\right)}
$$

 $V(D) = 2.9259$   $m/s$ 

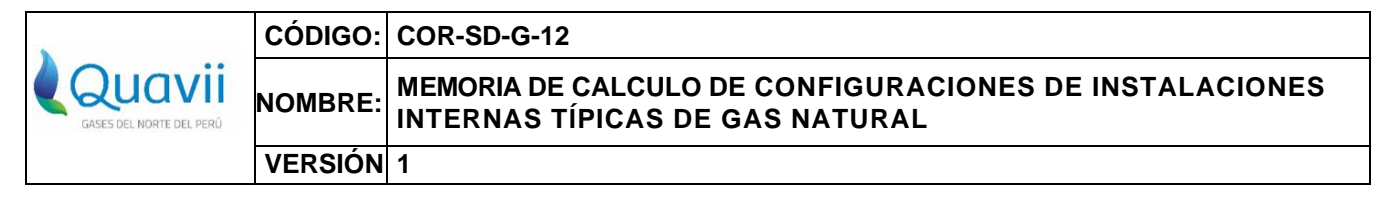

# <span id="page-32-0"></span>**6. CONFIGURACIÓN DE INSTALACIÓN INTERNA TÍPICA VI**

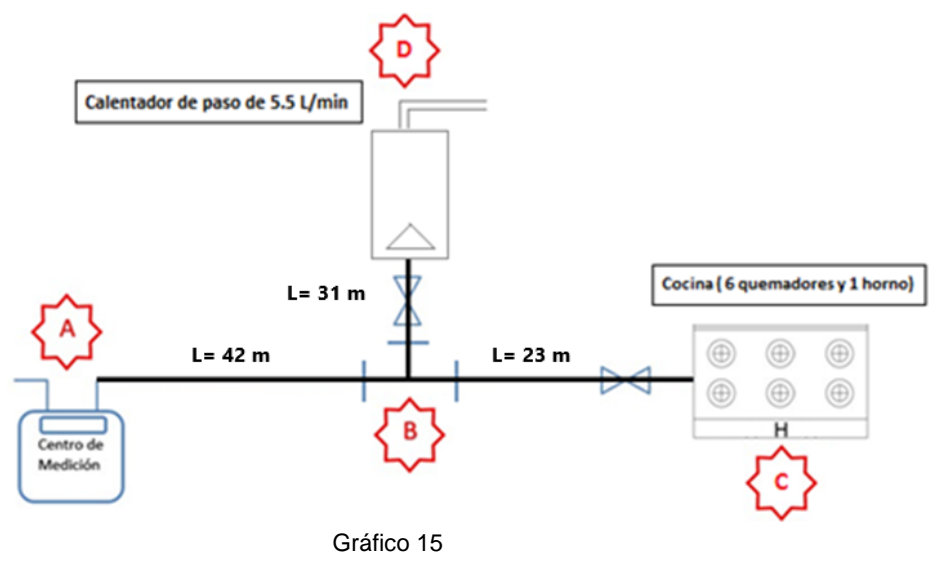

# <span id="page-32-1"></span>**6.1.- Datos de Diseño**

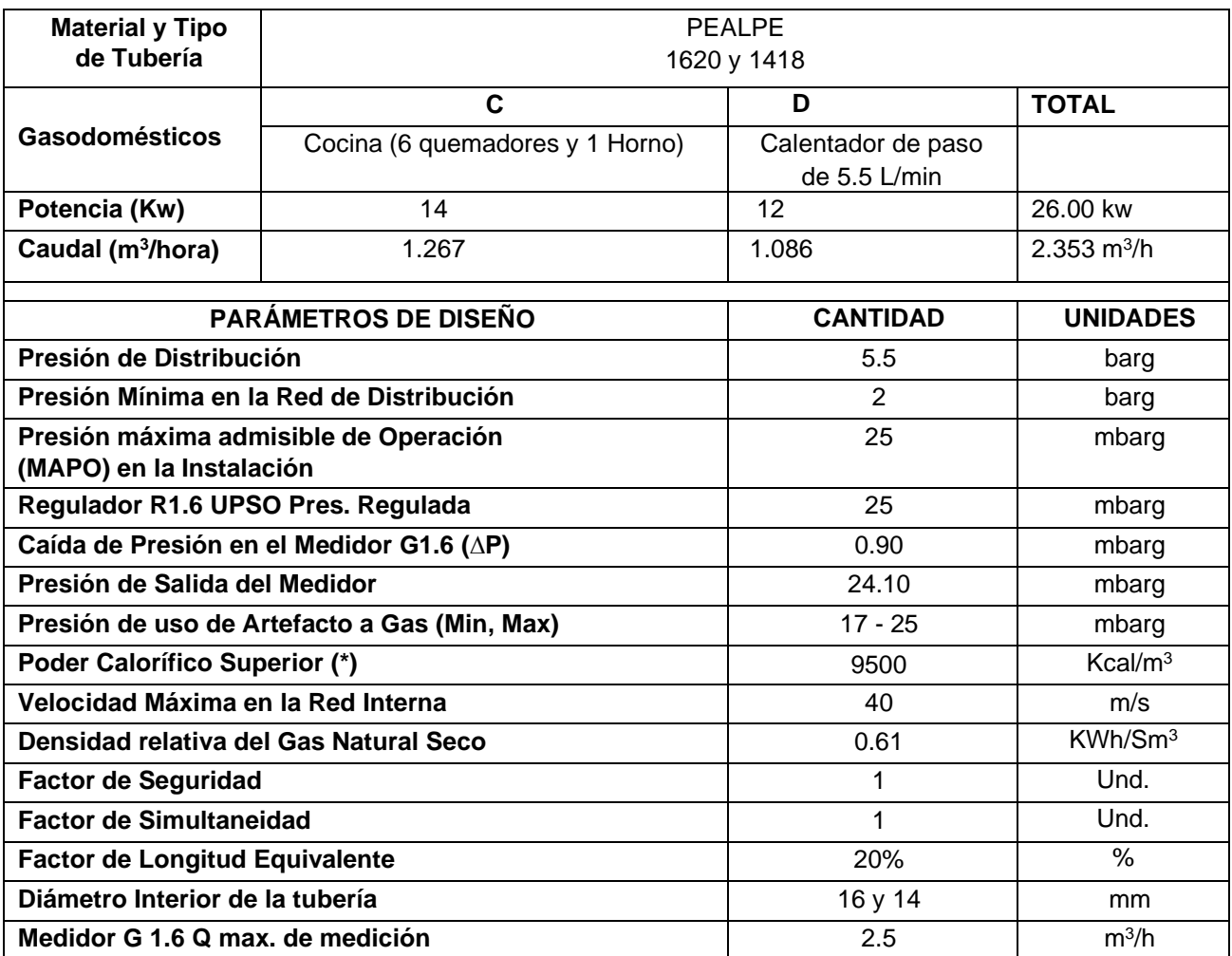

COR-SD-G-12 Memorias de Cálculo de Configuraciones de instalación Interna típicas, Versión: 1, Estandarizó: Denisse Ortiz Pág. 33 de 43

*Derecho reservado de Gases del Norte del Perú S.A.C Prohibida su Reproducción*

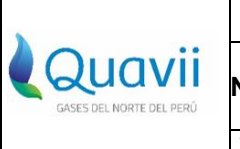

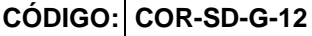

### **NOMBRE: MEMORIA DE CALCULO DE CONFIGURACIONES DE INSTALACIONES INTERNAS TÍPICAS DE GAS NATURAL**

**VERSIÓN 1**

**:**

# <span id="page-33-0"></span>**6.2. Sustento para el Cálculo de caída de Presión**

La fórmula aplicable para el diseño de la tubería y caída de presión por tramo es la fórmula Renouard a conforme lo establece la Normativa Técnica Peruana NTP 111.011.

$$
\Delta P = 22,759 \times d \times Le \times Q^{1.82} \times D^{-4.82}
$$

Donde:

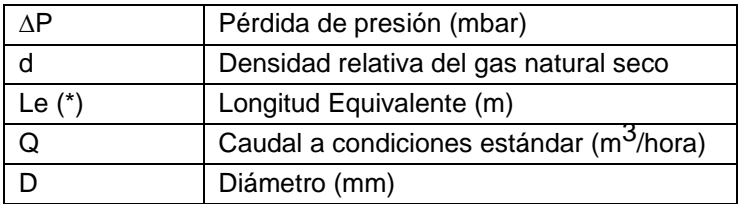

# **A.-Sustento Caída de Presión en el Medidor (∆P)**

Para referencia de la caída de presión en el medidor típico a utilizar, se muestra la gráfica de Perdida de presión del Medidor de Diafragma G 1.6 (grafico. 16)

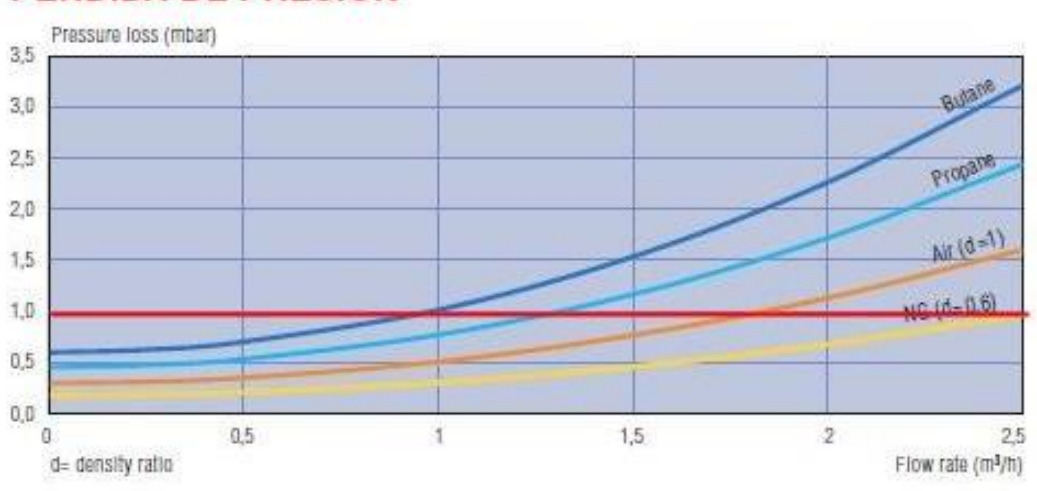

# **PERDIDA DE PRESION**

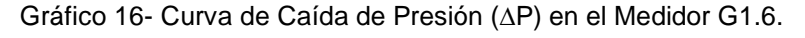

En el Grafico 10, tenemos el valor estimado de perdida de presión en el medidor: Caudal =  $2.353$  m $3/h$ 

Caída de Presión ∆P = 0.9 mbar

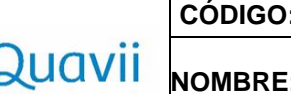

# **MEMORIA DE CALCULO DE CONFIGURACIONES DE INSTALACIONES INTERNAS TÍPICAS DE GAS NATURAL**

**VERSIÓN 1**

# **B-Sustento Longitud equivalente Le**

# **Le = Lrx1.20**

**:**

Donde:

**Lr:** es la longitud real de un tramo de tubería en metros instalada entre los dos puntos de una instalación.

Al circular un gas por una instalación interna de gas se produce una disminución de su presión, que es debida en primer lugar por la fricción del gas en las paredes de la tubería y en segundo lugar por la fricción en los diversos accesorios de esta, como son codos, tees, válvulas, etc.

Para compensar este segundo efecto de pérdida de carga y simplificar los cálculos, se toma como longitud del tramo de la instalación a la longitud real (Lr) incrementada en un 20% y esta se denomina longitud equivalente (Le).

Tenemos que para una longitud real máxima (L max) de tubería instalada, para la instalación de una cocina con 6 quemadores y 1 horno, más 01 Calentador de paso de 5.5 L/min, para condiciones siguientes:

Q Consumo Max: 2.353 m3/h

P salida del medidor = 25 mbar - ∆P

P salida del medidor =  $25$  mbar –  $0.9$  mbar =  $24.1$  mbar

Se asume los siguientes accesorios para esta Instalación:

## **Tramo A-B,** con tubería PEALPE 1620

- 02 codos de 90°.
- 01 Tee 90°

**Tramo B-C,** con tubería PEALPE 1418

- 02 codos 90°.
- 01 válvula.

**Tramo B-D,** con tubería PEALPE 1418

- 02 codos 90°.
- 01 válvula.

NOTA: El Procedimiento común en la construcción de una instalación interna es evitar el uso de accesorios grafados (codos) para los cambios de dirección, optándose por hacer curvas con la tubería PEALPE que es flexible y permite esta práctica, respetando el radio de giro mínimo exigido por el diámetro de la tubería e instalando un accesorio (codo) y una válvula como máximo, pero para el efecto de esta memoria de cálculo se asume la instalación de un codo adicional como Margen para este o cualquier otro accesorio.

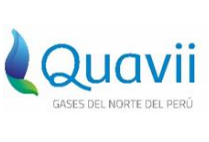

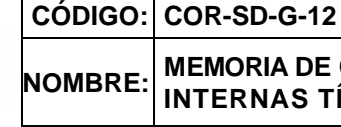

**:**

# **MEMORIA DE CALCULO DE CONFIGURACIONES DE INSTALACIONES INTERNAS TÍPICAS DE GAS NATURAL**

**VERSIÓN 1**

# **C.-Sustento de Perdida de presión en accesorios**

Según lo demostrado en los cálculos de la configuración típica I y II, donde el 20 % de la longitud real es mayor a la longitud equivalente por accesorios

20% L real= 2 m > L equivalente x accesorios

Por lo que se considera suficiente tomar el 20% como factor de equivalencia

# <span id="page-35-0"></span>**6.3 Calculo de Caída de Presión**

# **6.3.1 Cálculo de caída de presión ∆P en el punto B, con longitud de 42 m. (tramo A-B)**

20% L real = 8.4 m, se considera suficiente el 20% como factor de equivalencia.

Se considera para este tramo la tubería PEALPE 1620

$$
\Delta P = 22,759 \times d \times Le \times Q^{1.82} \times D^{-4.82}
$$

$$
\Delta P(B) = 22,759 \times 0.61 \times (42+8.4) \times (2.353)^{1.82} \times (16)^{-4.82}
$$

**∆P(B) = 5.22 mbar**

# **6.3.2 Cálculo de caída de presión ∆P en el punto C, con longitud de 23 m. (tramo B- C)**

20% L real = 4.6 m, se considera suficiente el 20% como factor de equivalencia.

Se considera para este tramo la tubería PEALPE 1418

$$
\Delta P = 22,759 \times d \times Le \times Q^{1.82} \times D^{-4.82}
$$

$$
\Delta P(C) = 22,759 \times 0.61 \times (23+4.6) \times (1.267)^{1.82} \times (14)^{-4.82}
$$

**∆P(C) = 1.76 mbar**

# **6.3.3 Cálculo de caída de presión ∆P en el punto D, con longitud de 31 m. (tramo B-D)**

20% L real = 6.2 m, se considera suficiente el 20% como factor de equivalencia.

Se considera para este tramo la tubería PEALPE 1418

$$
\Delta P = 22,759 \times d \times Le \times Q^{1.82} \times D^{-4.82}
$$
  
 
$$
\Delta P(D) = 22,759 \times 0.61 \times (31+6.2) \times (1.086)^{1.82} \times (14)^{-4.82}
$$
  
 
$$
\Delta P(D) = 1.79 \text{ mbar}
$$

# <span id="page-35-1"></span>**6.4 Calculo de Presión a la entrada del Gasodoméstico. 6.4.1 Cálculo de presión en el punto C (Cocina 6 quemadores y horno)**

Presión (C) = Presión (A) – [∆P(B) Presión +∆P(C)Presión] Presión (C) = 24.10 – [ 5.22 + 1.76] **Presión (C) = 17.12 mbar …... Aprobado**

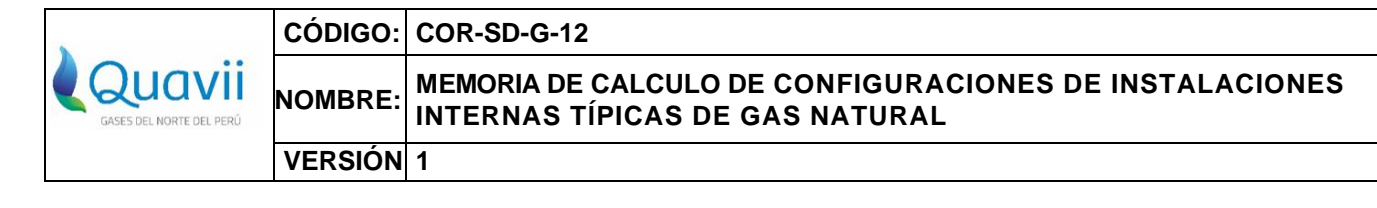

## **6.4.2 Cálculo de presión en el punto D (Calentador de paso de 5 L/min)**

Presión (D) = Presión (A) – [∆P(B) Presión +∆P(D)Presión]

Presión(D) =  $24.10 - [5.22 + 1.79]$ 

**Presión (D) = 17.09 mbar …... Aprobado**

# <span id="page-36-0"></span>**6.5 Cálculo de la Velocidad de circulación de gas.**

$$
V=\frac{365.5 \times Q}{D^2 \times P}
$$

Donde:

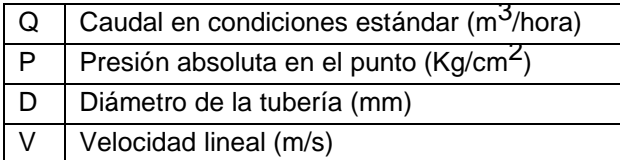

**6.5.1 Cálculo de velocidad en el punto B tramo A-B con la tubería PEALPE 1620**

$$
V_{(B)} = \frac{365.5 \times 2.353}{16^2 x \left(1 + \left(\frac{18.156}{1000}\right) x \cdot 1.01972\right)}
$$

 $V(B) = 3.2357$  m/s

**6.5.1 Cálculo de velocidad en el punto C (Cocina 6 quemadores y horno) tramo B-C con la tubería PEALPE 1418**

$$
V_{(B)} = \frac{365.5 \times 1.267}{14^2 x \left(1 + \left(\frac{18.156}{1000}\right)\right) x 1.01972}
$$

 $V(C) = 2.2757$   $m/s$ 

**6.5.2 Cálculo de velocidad en el punto D (Calentador de paso de 5 L/min) tramo B-D con la tubería PEALPE 1418**

$$
V_{(B)} = \frac{365.5 \times 1.086}{14^2 x \left(1 + \left(\frac{18.156}{1000}\right) x \cdot 1.01972\right)}
$$

 $V(D) = 1.9506$   $m/s$ 

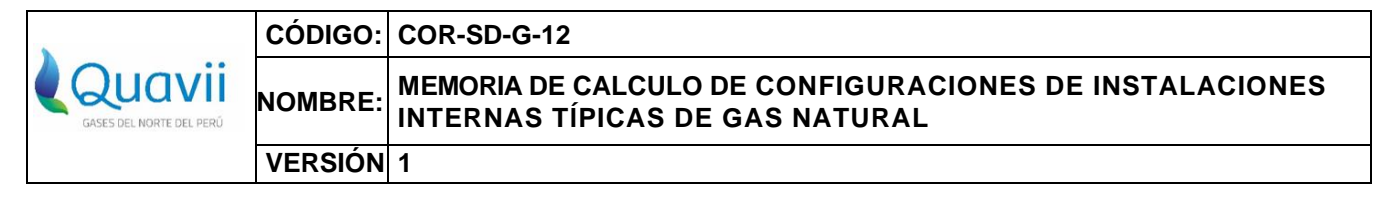

# <span id="page-37-0"></span>**7. CONFIGURACIÓN DE INSTALACIÓN INTERNA TÍPICA VII**

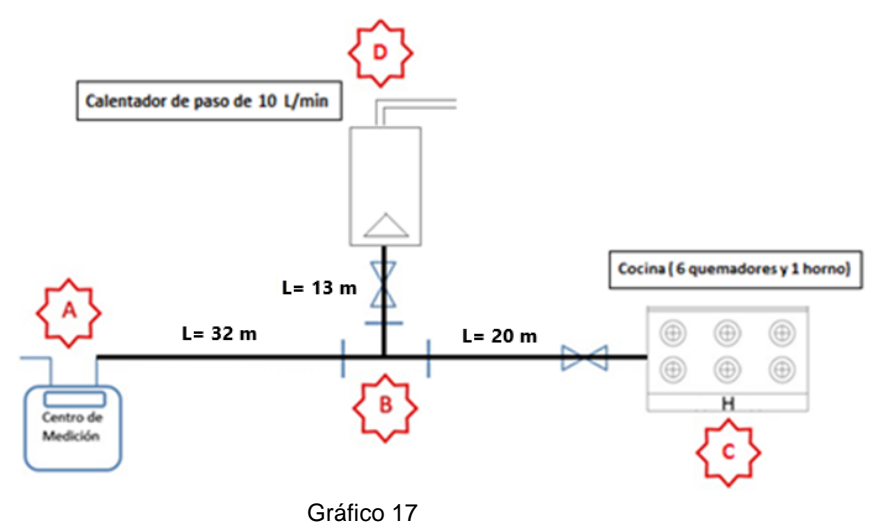

# <span id="page-37-1"></span>**7.1.- Datos de Diseño**

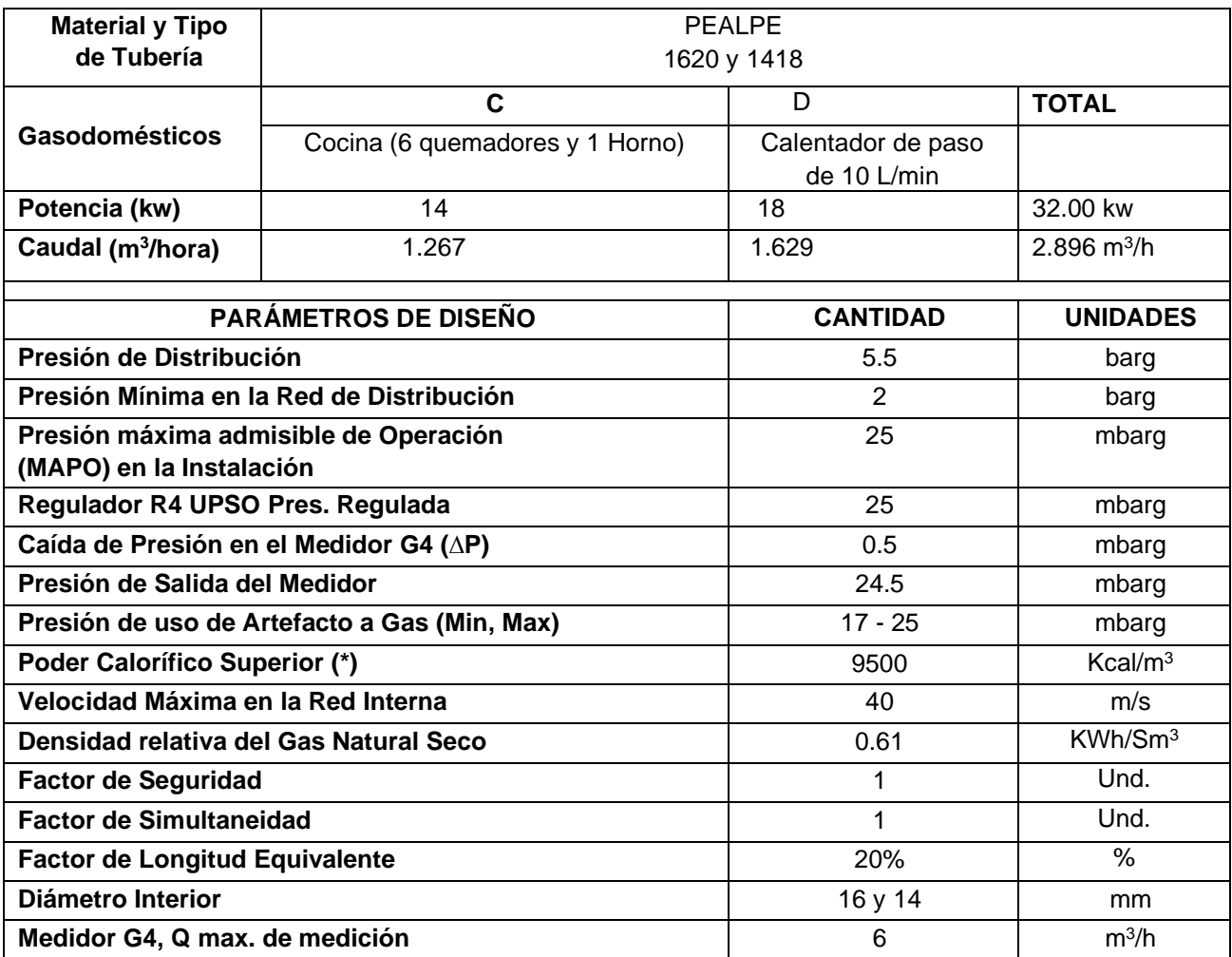

COR-SD-G-12 Memorias de Cálculo de Configuraciones de instalación Interna típicas, Versión: 1, Estandarizó: Denisse Ortiz Pág. 38 de 43

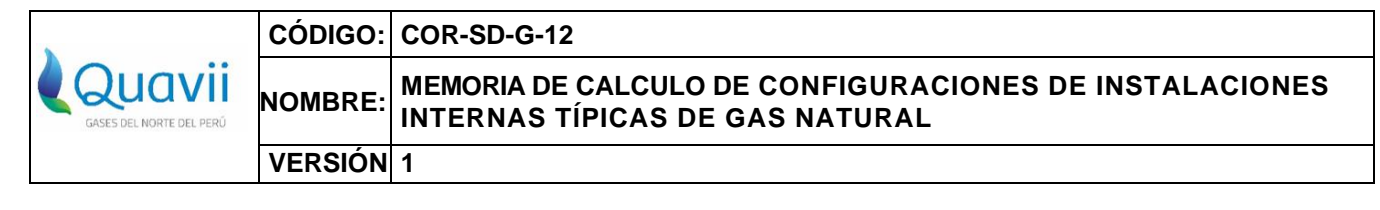

# <span id="page-38-0"></span>**7.2. Sustento para el Cálculo de caída de Presión**

La fórmula aplicable para el diseño de la tubería y caída de presión por tramo es la fórmula Renouard a conforme lo establece la Normativa Técnica Peruana NTP 111.011.

$$
\Delta P = 22,759 \times d \times Le \times Q^{1.82} \times D^{-4.82}
$$
 ...Relación 01

Esta ecuación se aplica a instalaciones con presión máxima de Operación de 23 mbar. Donde:

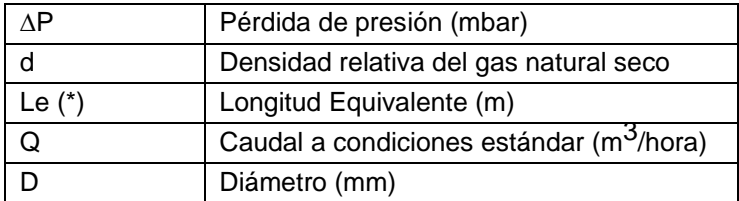

# **A. Sustento Caída de Presión en el Medidor (∆P)**

Debido a que se tiene un caudal mayor al máximo valor de medida del medidor G1.6, que es 2.5 m3/h, se usará el medidor residencial G4, que tiene un caudal máximo de 6 m<sup>3</sup>/hora. La curva de caída de presión del medidor G4, está indicada en el grafico 18, se considera tomar como dato referencial para calcular la perdida de presión en el medidor.

Caudal =  $2.896$  m $3/h$ 

Caída de Presión ∆P = 0.5 mbar

# **CURVA DE PÉRDIDA DE PRESIÓN**

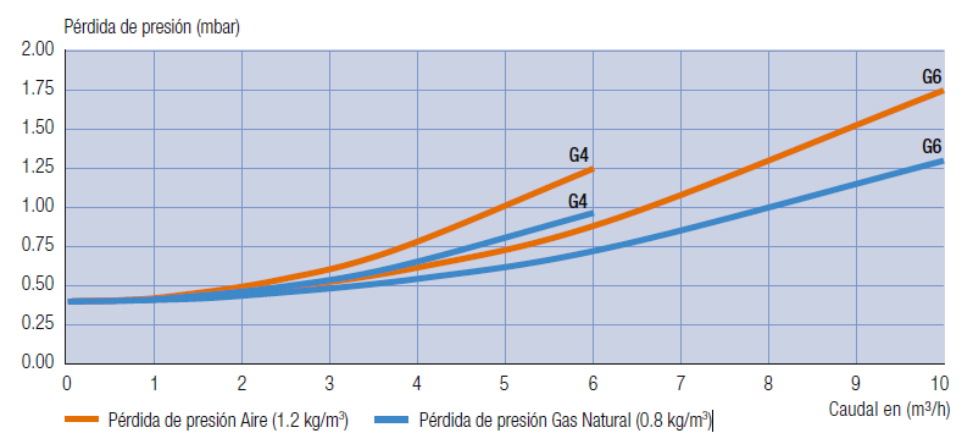

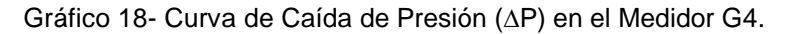

COR-SD-G-12 Memorias de Cálculo de Configuraciones de instalación Interna típicas, Versión: 1, Estandarizó: Denisse Ortiz Pág. 39 de 43 *Derecho reservado de Gases del Norte del Perú S.A.C Prohibida su Reproducción*

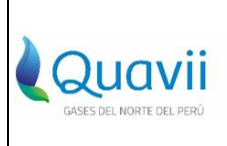

#### **NOMBRE: MEMORIA DE CALCULO DE CONFIGURACIONES DE INSTALACIONES INTERNAS TÍPICAS DE GAS NATURAL**

**VERSIÓN 1**

**:**

# **B. Sustento Longitud equivalente Le**

# **Le=Lrx1.20**

Donde:

**Lr:** es la longitud real de un tramo de tubería en metros instalada entre los dos puntos de una instalación.

Tenemos que para una longitud real máxima (L max) de tubería instalada para la instalación de una cocina con 6 quemadores y 1 horno más 01 Calentador de paso de

10 L/min, para condiciones siguientes:

Q Consumo Max: 2.896 m3/h

P salida del medidor = 25 mbar - ∆P

P salida del medidor =  $25$  mbar –  $0.5$  =  $24.5$  mbar

Se asume los siguientes accesorios para esta Instalación:

# **Tramo A-B,** con tubería PEALPE 1620

- 02 codos de 90°.
- 01 Tee 90.

**Tramo B-C,** con tubería PEALPE 1418

- 02 codos 90°.
- 01 válvula.

**Tramo B-D,** con tubería PEALPE 1418

- 02 codos 90°.
- 01 válvula.

**NOTA:** El Procedimiento común en la construcción de una instalación interna es evitar el uso de accesorios grafados (codos) para los cambios de dirección, optándose por hacer curvas con la tubería PEALPE que es flexible y permite esta práctica, respetando el radio de giro mínimo exigido por el diámetro de la tubería e instalando un accesorio (codo) y una válvula como máximo, pero para el efecto de esta memoria de cálculo se asume la instalación de un codo adicional como Margen para este o cualquier otro accesorio.

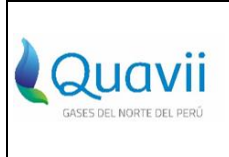

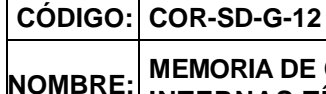

# **MEMORIA DE CALCULO DE CONFIGURACIONES DE INSTALACIONES INTERNAS TÍPICAS DE GAS NATURAL**

**VERSIÓN 1**

# **C.- Sustento de Perdida de presión en accesorios**

Según lo demostrado en los cálculos de la configuración típica I y II, donde el 20 % de la longitud real es mayor a la longitud equivalente por accesorios

20% L real= 2 m > L equivalente x accesorios

Por lo que se considera suficiente tomar el 20% como factor de equivalencia

# <span id="page-40-0"></span>**7.3. Cálculo de caída de Presión**

**:**

# **7.3.1 Cálculo de caída de presión ∆P en el punto B, con longitud de 32m. (tramo A-B)**

20% L real = 6.4 m, se considera suficiente el 20% de la longitud, como factor de equivalencia. Se considera para este tramo la tubería PEALPE 1620

**∆P = 22,759 x <sup>d</sup> x Le x Q1.82 x D -4.82**

$$
\Delta P(B) = 22,759 \times 0.61 \times (32+6.4) \times (2.896)^{1.82} \times (16)^{-4.82}
$$

**∆P(B) = 5.80 mbar**

# **7.3.2 Cálculo de caída de presión ∆P en el punto C, con longitud de 20m. (tramo B-C)**

20% L real = 4m, se considera suficiente el 20% de la longitud, como factor de equivalencia. Se considera para este tramo la tubería PEALPE 1418

$$
\triangle
$$
P = 22,759 x d x Le x Q<sup>1.82</sup> x D<sup>-4.82</sup>

$$
\Delta P(C) = 22,759 \times 0.61 \times (20+4) \times (1.267)^{1.82} \times (14)^{-4.82}
$$

**∆P(C) = 1.53 mbar**

# **7.3.3 Cálculo de caída de presión ∆P en el punto D, con longitud de 13 m. (tramo B-D)**

20% L real = 2.6 m, se considera suficiente el 20% de la longitud, como factor de equivalencia. Se considera para este tramo la tubería PEALPE 1418

$$
\Delta P = 22,759 \times d \times Le \times Q^{1.82} \times D^{-4.82}
$$

$$
\Delta P(D) = 22,759 \times 0.61 \times (13+2.6) \times (1.629)^{1.82} \times (14)^{-4.82}
$$

**∆P(D) = 1.57 mbar**

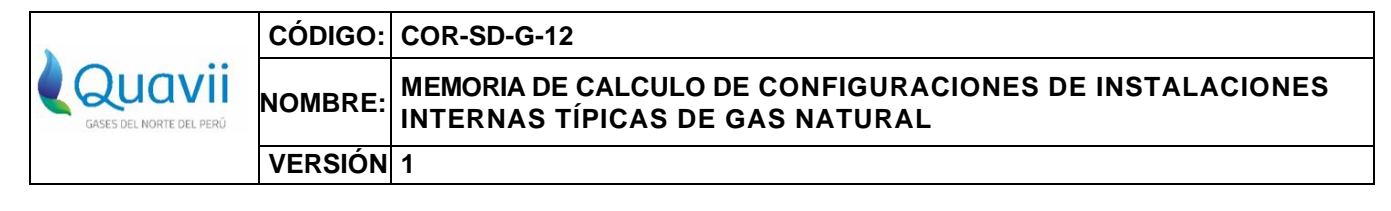

# <span id="page-41-0"></span>**7.4. Cálculo de presión a la entrada del Gasodoméstico.**

# **7.4.1 Cálculo de presión en el punto C (Cocina 6 quemadores y horno)**

Presión (C) = Presión (A) – [ ∆P(B) Presión +∆P(C) Presión] = Presión (C) =  $24.5 - [5.8 + 1.53]$ **Presión (C) = 17.17 mbar …... Aprobado**

# **7.4.2 Cálculo de presión en el punto D (Calentador de paso de 10 L/min)**

```
Presión (D) = Presión (A) – [∆P(B) Presión +∆P(D) 
Presión] = Presión (D) = 24.5 - [5.8 + 1.57]
```
**Presión (D) = 17.13 mbar …... Aprobado**

## <span id="page-41-1"></span>**7.5 Cálculo de la Velocidad de circulación de gas.**

$$
V=\frac{365.5 \times Q}{D^2 \times P}
$$

Donde:

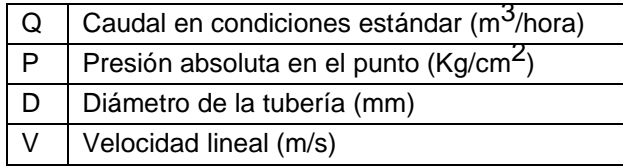

### **7.5.1 Cálculo de velocidad en el punto B** tramo A-B con la tubería PEALPE 1620

$$
V_{(B)} = \frac{365.5 \times 2.896}{16^2 x \left(1 + \left(\frac{18.156}{1000}\right)\right) x 1.01972}
$$

 $V(B) = 3.9825$  m/s

**5.5.1 Cálculo de velocidad en el punto C (Cocina 6 quemadores y horno)** tramo B-C con la tubería PEALPE 1418

$$
V_{(B)} = \frac{365.5 \times 1.267}{14^2 x \left(1 + \left(\frac{18.156}{1000}\right)\right) x 1.01972}
$$

 $V(C) = 2.2757$   $m/s$ 

COR-SD-G-12 Memorias de Cálculo de Configuraciones de instalación Interna típicas, Versión: 1, Estandarizó: Denisse Ortiz Pág. 42 de 43 *Derecho reservado de Gases del Norte del Perú S.A.C Prohibida su Reproducción*

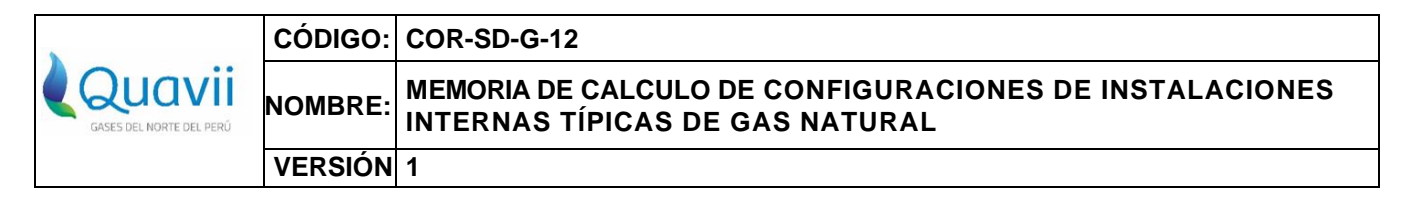

**5.5.2 Cálculo de velocidad en el punto D (Calentador de paso de 10 L/min)** tramo B-D con la tubería PEALPE 1418

$$
V_{(D)} = \frac{365.5 \times 1.629}{14^2 x \left(1 + \left(\frac{18.156}{1000}\right) x \times 1.01972\right)}
$$

 $V(D) = 2.9259$   $m/s$ 

# <span id="page-42-0"></span>**V. CONCLUSIÓN**

- − Se Sustentó la estimación del 20% de la longitud real de cada tramo como equivalente a la perdida de carga producida por los accesorios típicos instalados en una Instalación Interna Típica Residencial.
- − Para las Instalaciones típicas Internas sustentadas en esta memoria de cálculo, se debe asumir como las distancias máximas, para los tramos dentro de cada Configuración de Instalación Interna Típica sustentada en este documento.
- − La Caída de Presión producida por el Medidor modelo G 1.6, será iguala 1 mbar a flujo máximo 2.5 m3/h.
- − La Caída de Presión producida por el Medidor modelo G 4, será iguala 0.95 mbar a flujo máximo 6 m3/h.